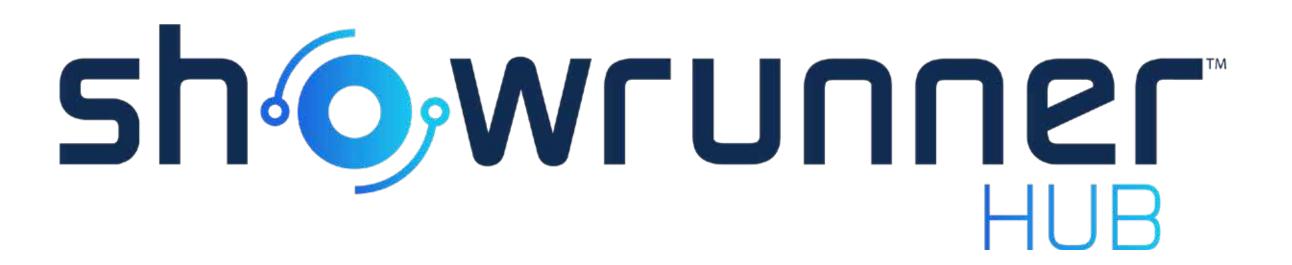

## **UI Screenshots**

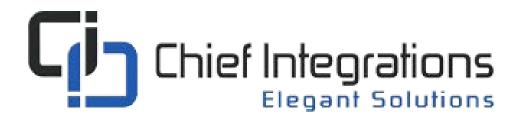

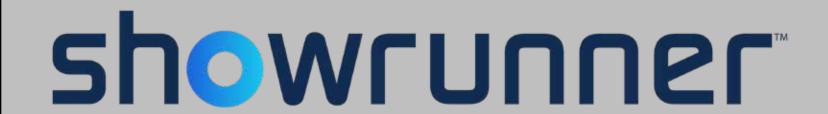

## Table of Contents

**List Area View and Controls** 

Floorplan View - Setup and Controls

Standard and Advanced Scheduler

**Smart Graphics UI** 

<u>Setup</u>

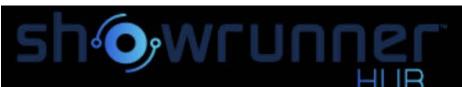

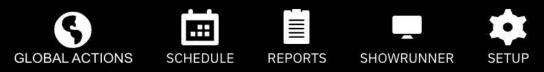

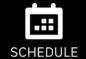

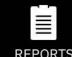

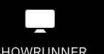

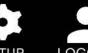

|     | 4   |
|-----|-----|
|     | 4   |
|     |     |
| LOG | TUC |

| showrunner U |        | ≅                            |   |
|--------------|--------|------------------------------|---|
| seard        | search |                              | Q |
| ∨ ๒          | sho    | owrunner U                   | ≡ |
| <b>~</b> E   | 見 C    | hief Elementary              | ≡ |
| >            | F      | Administration<br>Offices    | ≡ |
| >            | 厅      | Auditorium/<br>Multi-Purpose | ≡ |
| >            | 圕      | Cafeteria/<br>Kitchen        | ≡ |
| >            | 于      | Classrooms                   | ≡ |
| >            | F      | Corridors/ RRs               |   |
| >            | 圕      | Fine Arts                    | ≡ |
| >            | 圕      | GYM                          | ≡ |
| >            | 臣      | Media Center                 | ≡ |
| >            | 圕      | Workrooms                    | ≡ |

| AREAS            |                                             |               |           |            |      |                     |
|------------------|---------------------------------------------|---------------|-----------|------------|------|---------------------|
| LIST FLOOR PLAN  |                                             |               |           |            |      |                     |
| Area ▲           | Location                                    | Current Scene | Occupancy | Status     | Tags | Controls            |
| 1 Playground     | Chief Elementary->Auditorium/ Multi-Purpose | Not Set       |           |            |      | <b>⊕</b>            |
| 100 Corridors    | Chief Elementary->Corridors/ RRs            | Not Set       |           |            |      | <b>⊕</b> ः ♦        |
| 101 Classroom    | Chief Elementary->Classrooms                | Scene 3       | <u>•</u>  | Occupied   |      | <b>⊕</b> # <b>♦</b> |
| 102 Classroom    | Chief Elementary->Classrooms                | Scene 3       | •         |            |      | <b>⊕</b> # <b>♦</b> |
| 103 Classroom    | Chief Elementary->Classrooms                | Scene 3       | •         |            |      | <b>⊕</b> # <b>♦</b> |
| 104 Classroom    | Chief Elementary->Classrooms                | Scene 3       | <b>.</b>  |            |      | <b>⊕</b> 莊 ❖        |
| 105 Classroom    | Chief Elementary->Classrooms                | Scene 3       | •         |            |      | <b>⊕</b> 莊 ❖        |
| 106 Classroom    | Chief Elementary->Classrooms                | Scene 3       | •         |            |      | <b>⊕</b> 蒜 ❖        |
| 107 Classroom    | Chief Elementary->Classrooms                | Scene 3       | <b>.</b>  |            |      | <b>⊕</b> 莊 ❖        |
| 108 Classroom    | Chief Elementary->Classrooms                | Scene 3       | •         |            | •    | <b>⊕</b>            |
| 109 Classroom    | Chief Elementary->Classrooms                | Off           |           | Unoccupied |      | <b>⊕</b> # <b>♦</b> |
| 110 Workroom     | Chief Elementary->Workrooms                 | Off           | $\otimes$ |            |      | <b>⊕</b> 莊 ❖        |
| 111 Media Center | Chief Elementary->Media Center              | Off           | $\otimes$ |            |      | <b>日 註 \$</b>       |
| 112 Mens         | Chief Elementary->Corridors/ RRs            | Not Set       | •         |            |      | <b>⊕</b> # <b>♦</b> |
| 113 Womens       | Chief Elementary->Corridors/ RRs            | Not Set       | $\otimes$ |            | •    | <b>⊕</b> # <b>♦</b> |
| 114 Office       | Chief Elementary->Media Center              | Scene 1       | •         |            |      | <b>⊕</b> # <b>♦</b> |
| 115 Storage      | Chief Elementary->Media Center              | Off           | $\otimes$ |            |      | <b>⊕</b> # ♦        |
| 116 Workroom     | Chief Elementary->Workrooms                 | Off           | $\otimes$ |            |      | <b>⊕</b> 莊 ❖        |

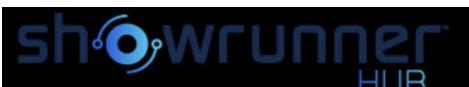

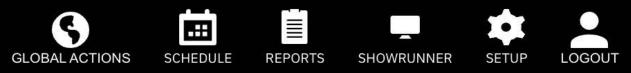

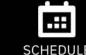

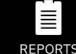

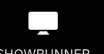

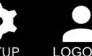

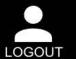

| showrunner U                     | ≅ |
|----------------------------------|---|
| search                           | Q |
| →   ■ showrunner U               | = |
| ➤ 图 Chief Elementary             |   |
| > 臣 Administration<br>Offices    |   |
| > 臣 Auditorium/<br>Multi-Purpose | ≡ |
| > 臣 Cafeteria/<br>Kitchen        | ≡ |
| >                                | = |
| >                                | ≡ |
| > 臣 Fine Arts                    | = |
| > 团 GYM                          | ≡ |
| >                                | ≡ |
| >                                | ≡ |

| AREAS            |                                             |               |                                |                                                                                                    |      |               |  |
|------------------|---------------------------------------------|---------------|--------------------------------|----------------------------------------------------------------------------------------------------|------|---------------|--|
| LIST FLOOR PLAN  |                                             |               |                                |                                                                                                    |      |               |  |
| Area 📤           | Location                                    | Current Scene | Occupancy                      | Status                                                                                                    | Tags | Controls      |  |
| 1 Playground     | Chief Elementary->Auditorium/ Multi-Purpose | Not Set       |                                |                                                                                                    |      | <b>⊕</b> # \$ |  |
| 100 Corridors    | Chief Elementary->Corridors/ RRs            | Not Set       |                                |                                                                                                    | •    | <b>⊕</b> ः ♦  |  |
| 101 Classroom    | Chief Elementary->Classrooms                | Scene 3       | •                              | Icon provides current data from the area                                                                                        |      | → 0 = 4       |  |
| 102 Classroom    | Chief Elementary->Classrooms                | Off           |                                | Last Occupied: 01/11/2022, 10:34 AM                                                                                             |      |               |  |
| 103 Classroom    | Chief Elementary->Classrooms                | Off           | Last Vacant:<br>Last Scene Cha | Last Vacant: Last Scene Change: 01/11/2022, 10:34 AM by Occupancys GlobalId: 752 UniqueId: 67cb9a7d-3967-4893-9a29-78ddbf07aa86 |      |               |  |
| 104 Classroom    | Chief Elementary->Classrooms                | Off           |                                |                                                                                                    |      |               |  |
| 105 Classroom    | Chief Elementary->Classrooms                | Off           | Ġ.                             |                                                                                                    | _    | <b>U T</b>    |  |
| 106 Classroom    | Chief Elementary->Classrooms                | Off           | $\Diamond$                     |                                                                                                    | •    | <b>⊕</b> ः ♦  |  |
| 107 Classroom    | Chief Elementary->Classrooms                | Off           | $\Diamond$                     |                                                                                                    | •    | <b>⊕</b> ः ♦  |  |
| 108 Classroom    | Chief Elementary->Classrooms                | Scene 3       | <b>.</b>                       |                                                                                                    | •    | <b>⊕</b> ः ♦  |  |
| 109 Classroom    | Chief Elementary->Classrooms                | Off           | $\Diamond$                     |                                                                                                    | •    | <b>⊕</b> ः ♦  |  |
| 110 Workroom     | Chief Elementary->Workrooms                 | Off           | $\Diamond$                     |                                                                                                    | •    | <b>⊕</b> ः ♦  |  |
| 111 Media Center | Chief Elementary->Media Center              | Scene 3       | •                              |                                                                                                    | •    | <b>⊕</b> ः ♦  |  |
| 112 Mens         | Chief Elementary->Corridors/ RRs            | Not Set       | $\otimes$                      |                                                                                                    | •    | <b>⊕</b> ः ♦  |  |
| 113 Womens       | Chief Elementary->Corridors/ RRs            | Not Set       | $\Diamond$                     |                                                                                                    | •    | <b>⊕</b> ः ♦  |  |
| 114 Office       | Chief Elementary->Media Center              | Scene 1       | •                              |                                                                                                    | •    | <b>⊕</b> ः ♦  |  |
| 115 Storage      | Chief Elementary->Media Center              | Off           | $\otimes$                      |                                                                                                    | •    | <b>⊕</b>      |  |
| 116 Workroom     | Chief Elementary->Workrooms                 | Off           | 0                              |                                                                                                    | •    | <b>⊕</b> # \$ |  |

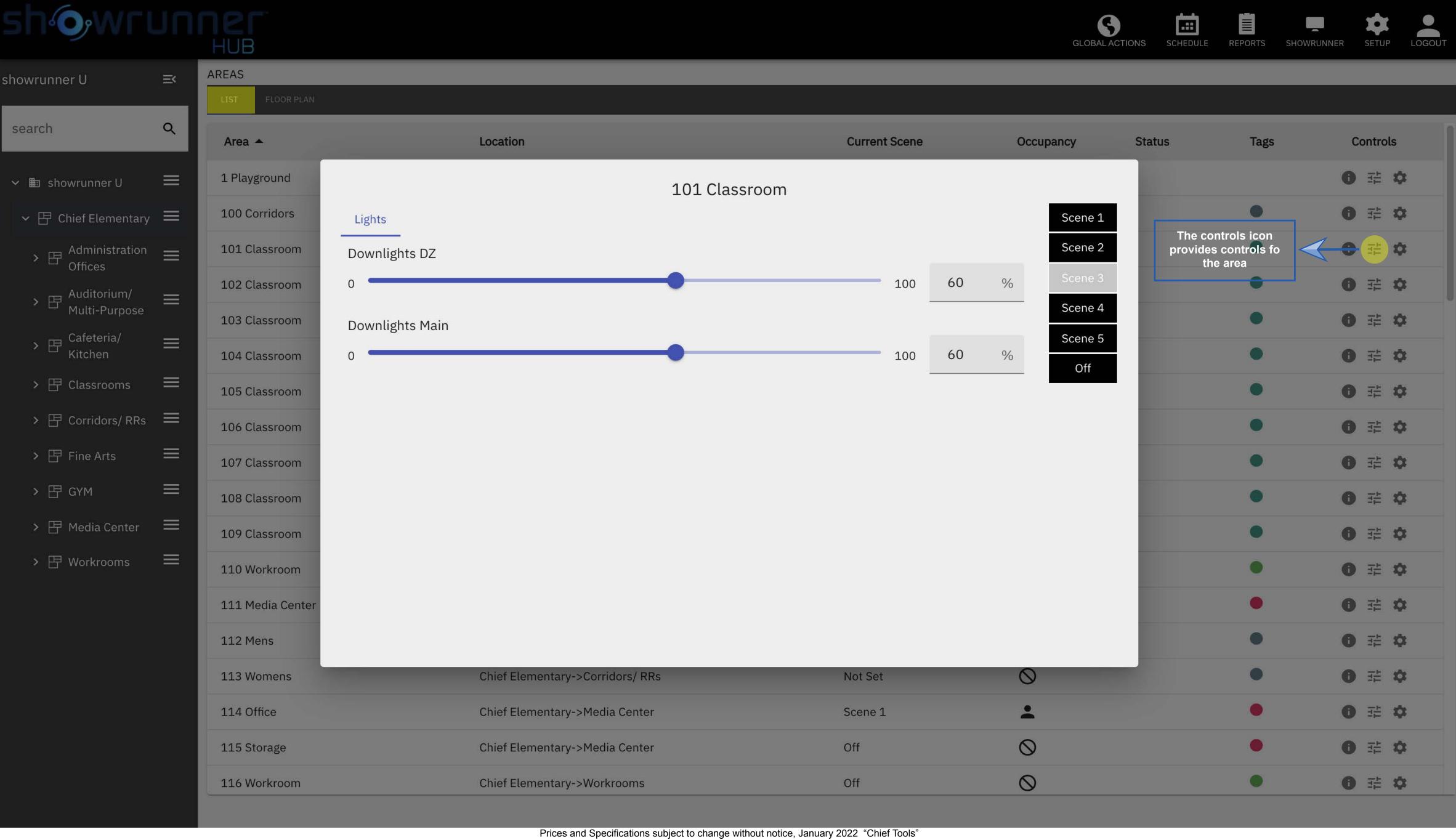

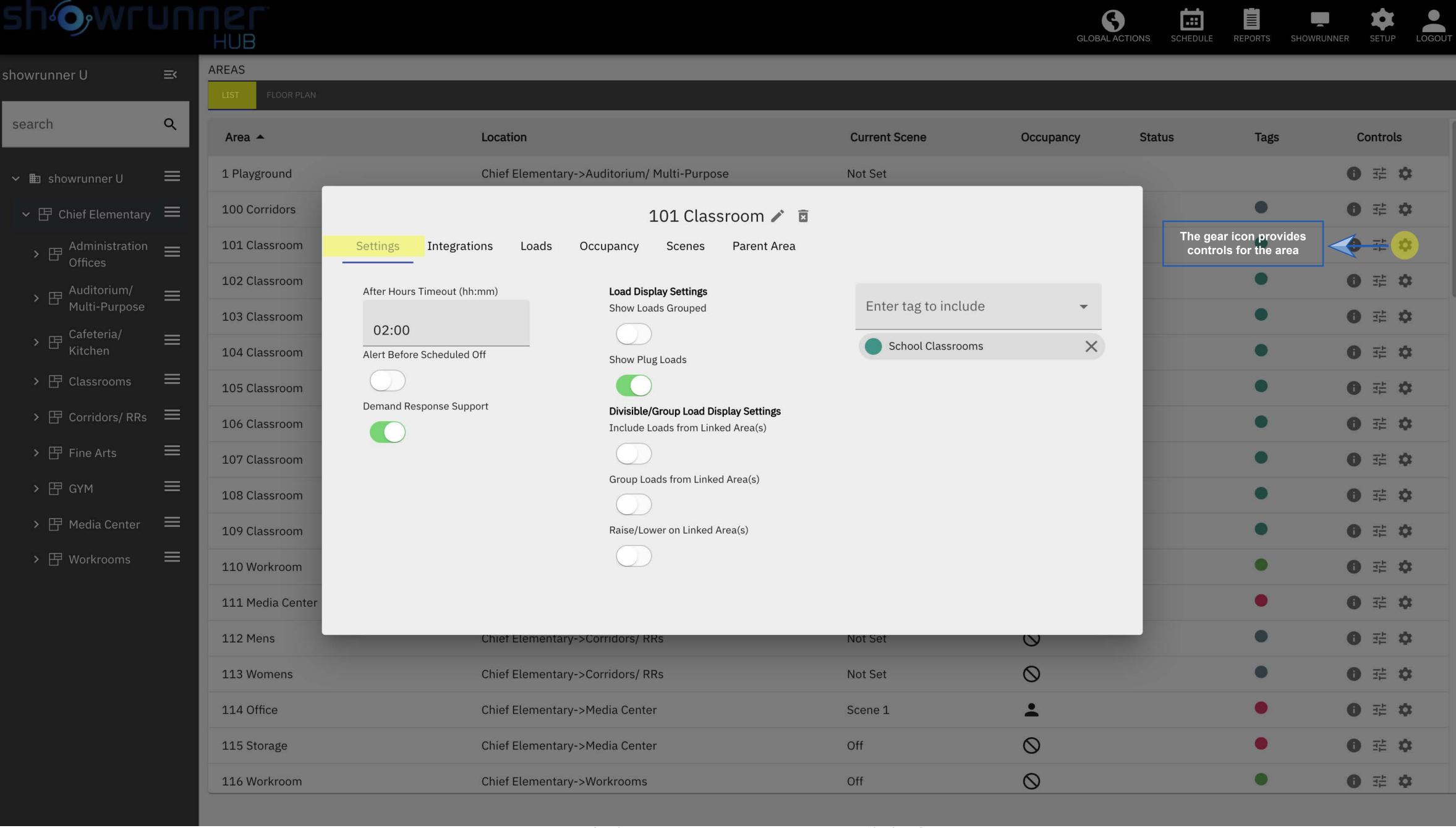

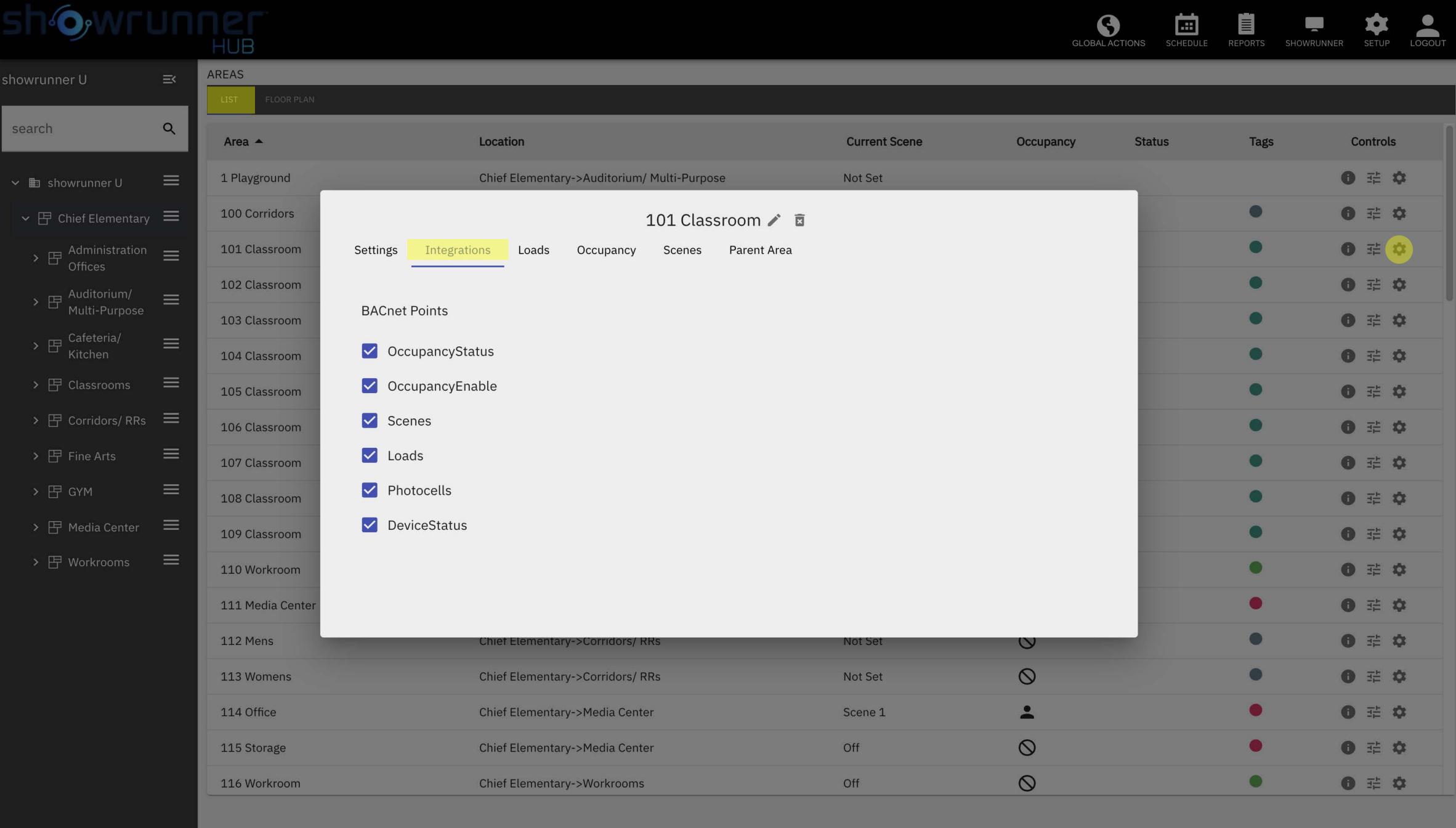

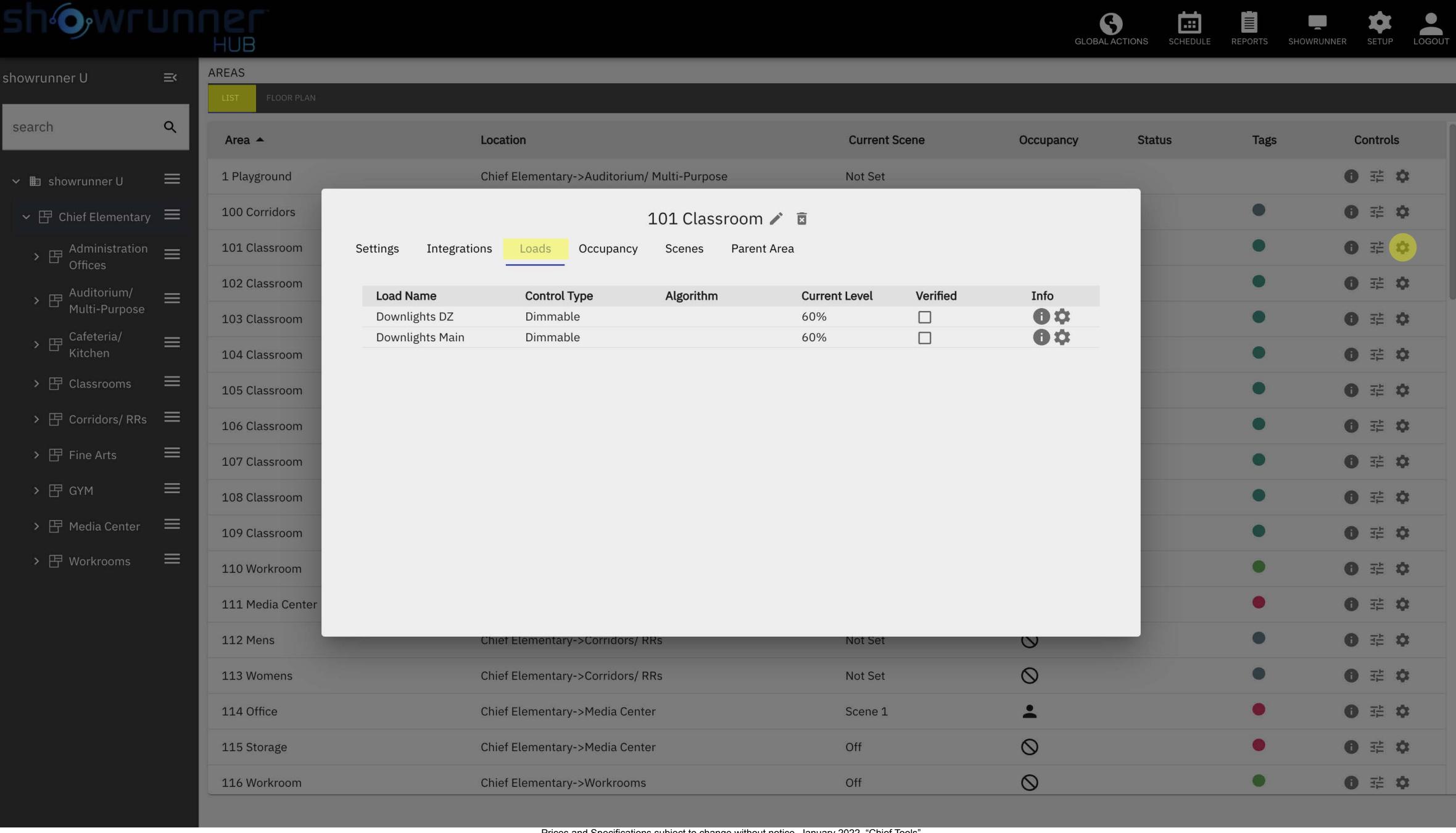

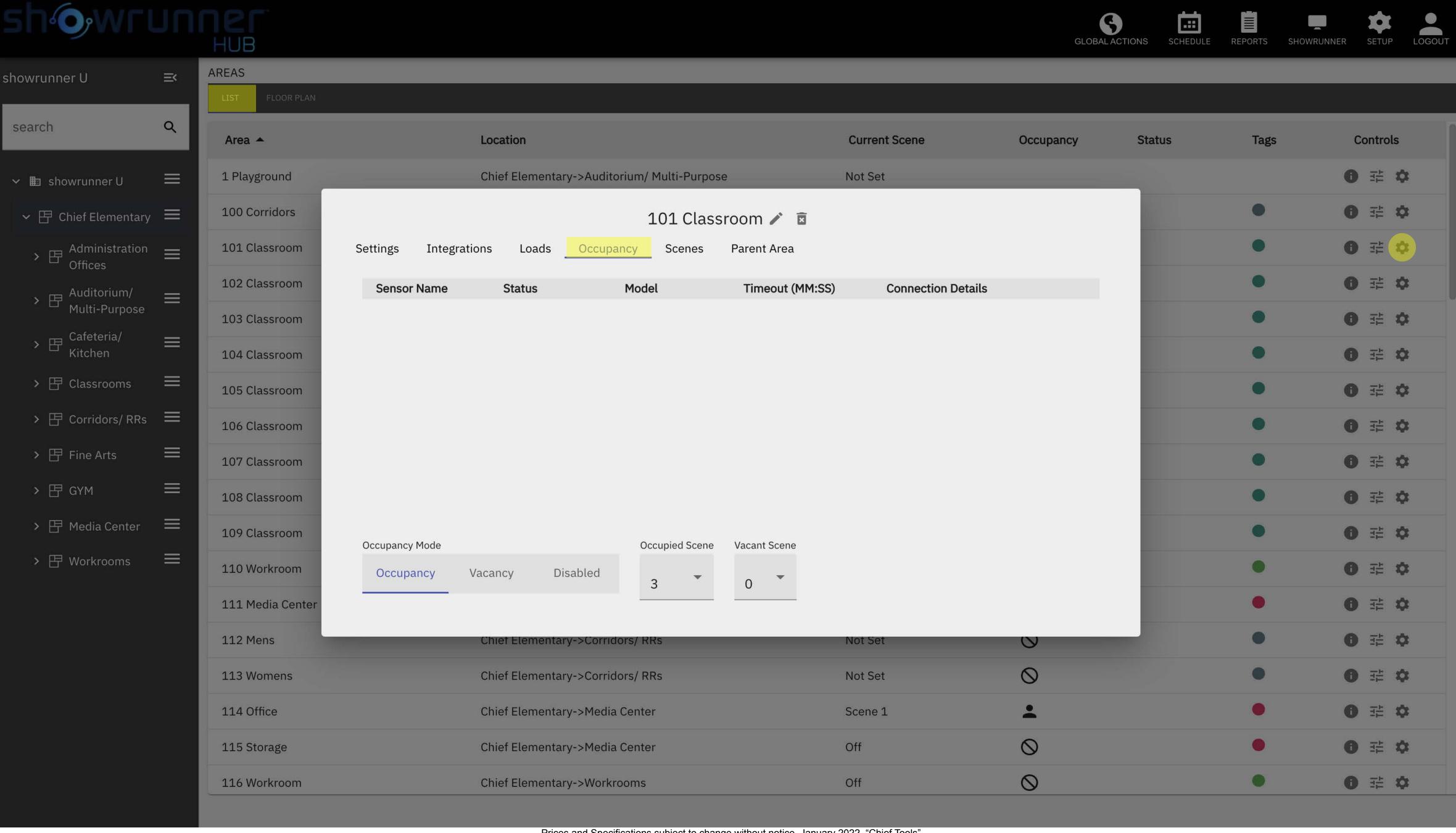

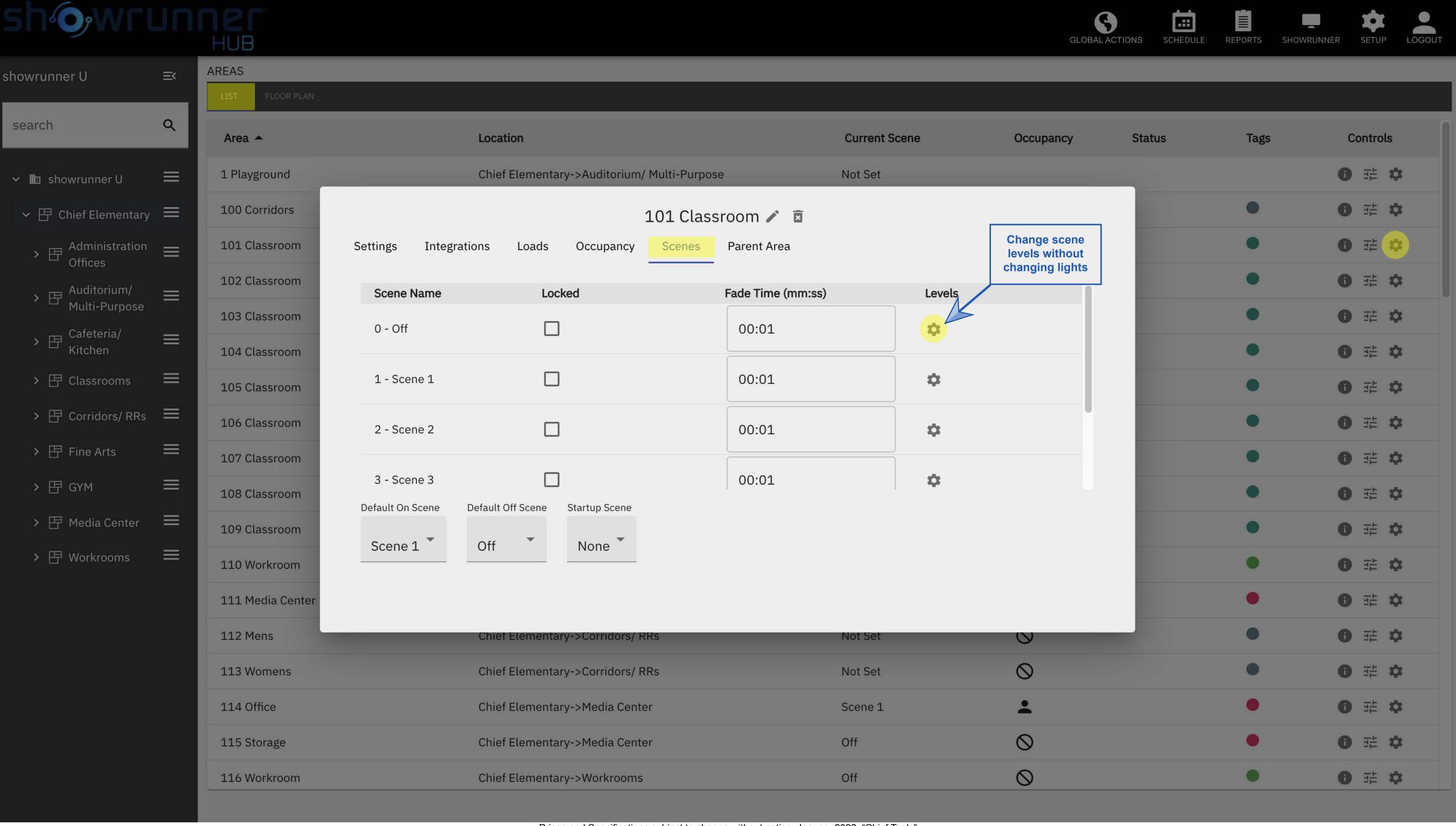

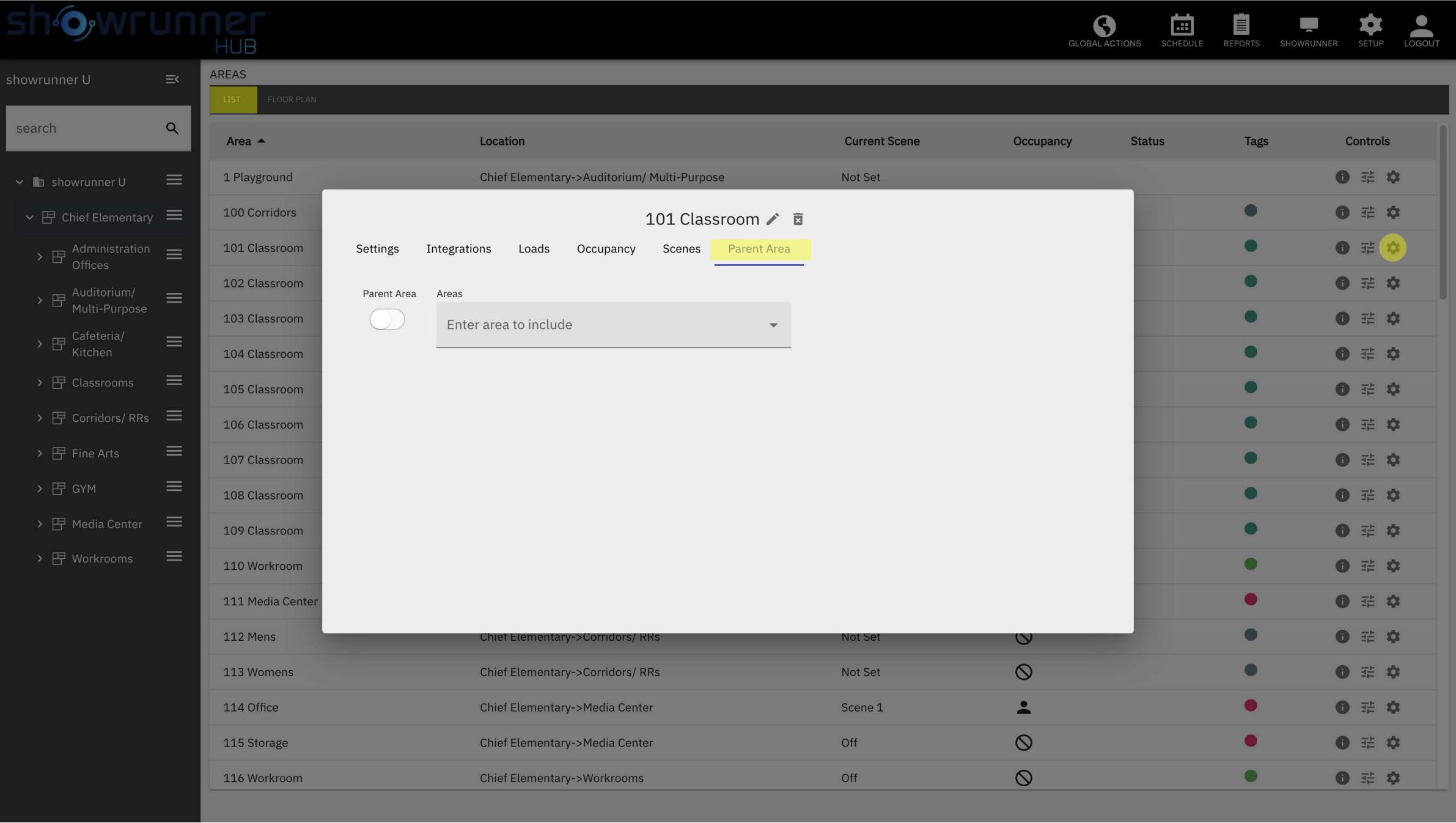

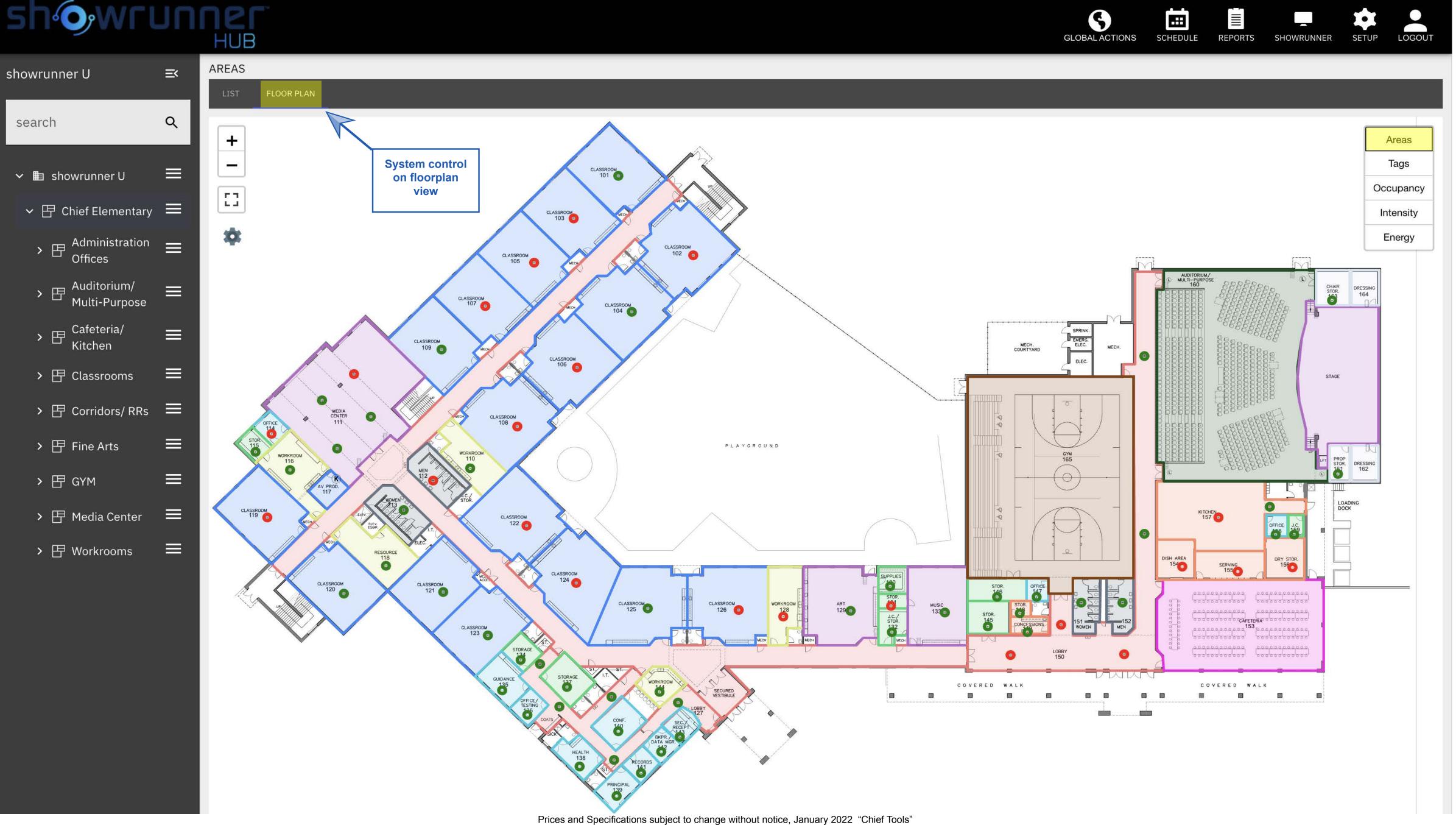

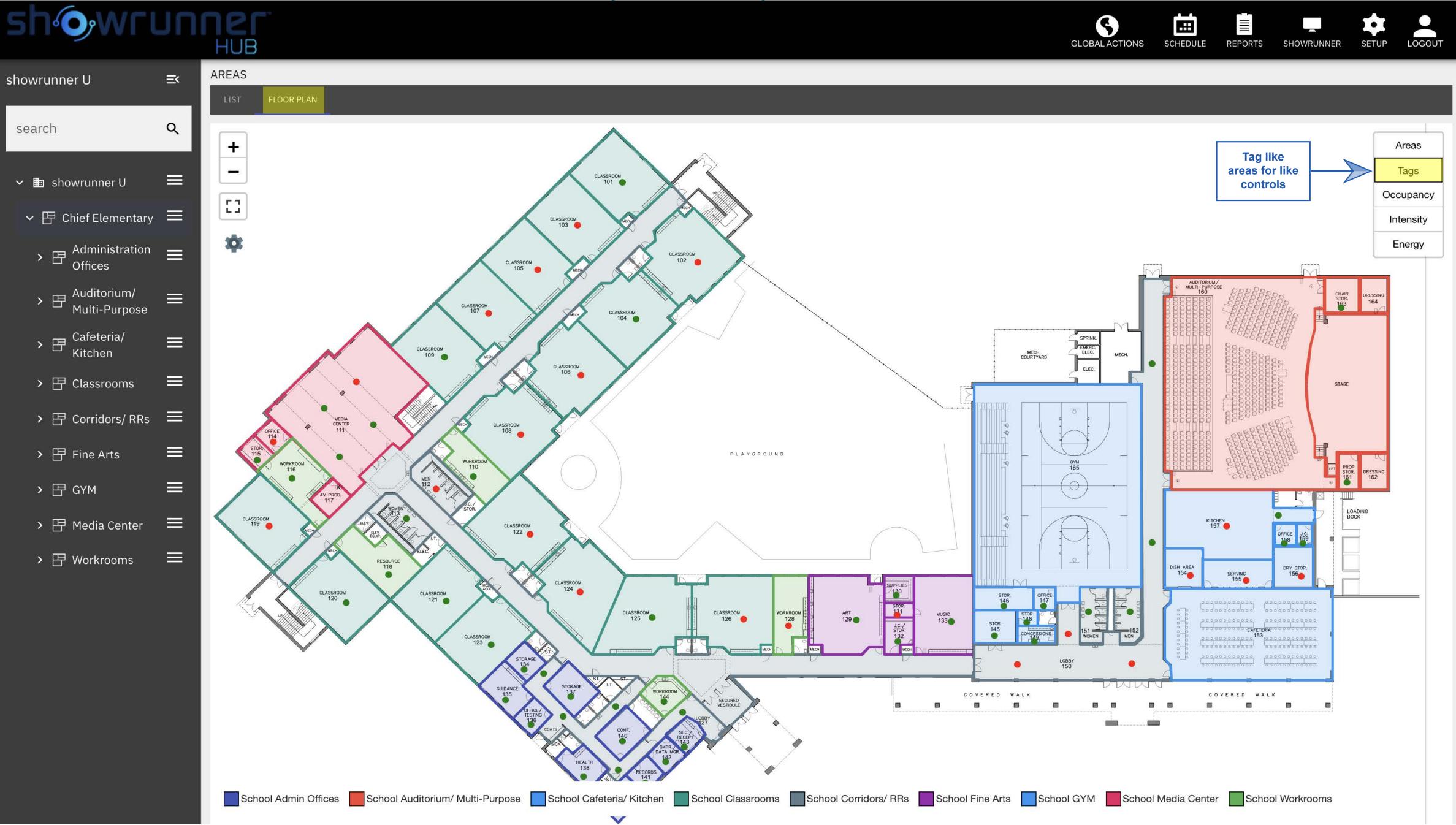

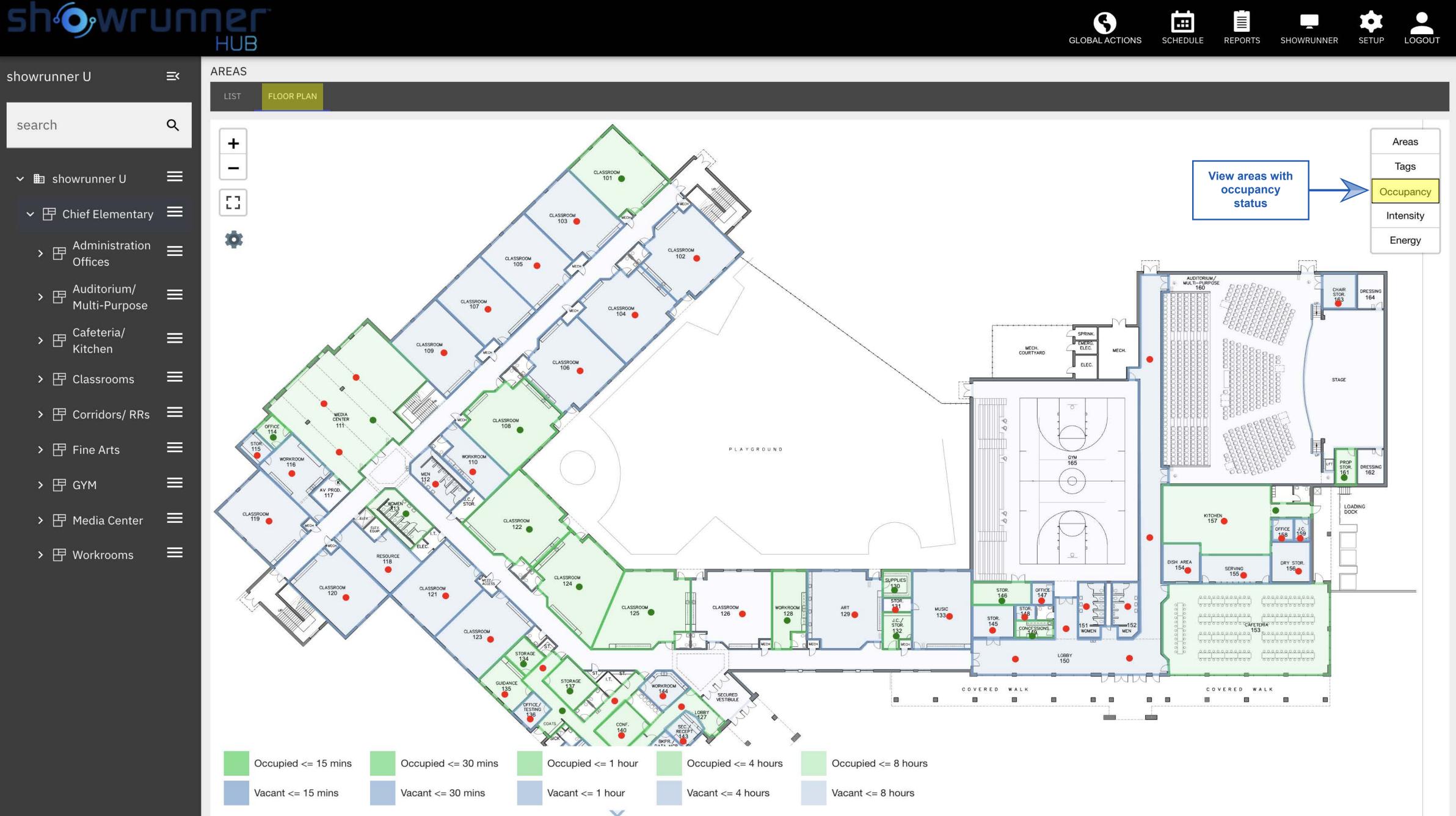

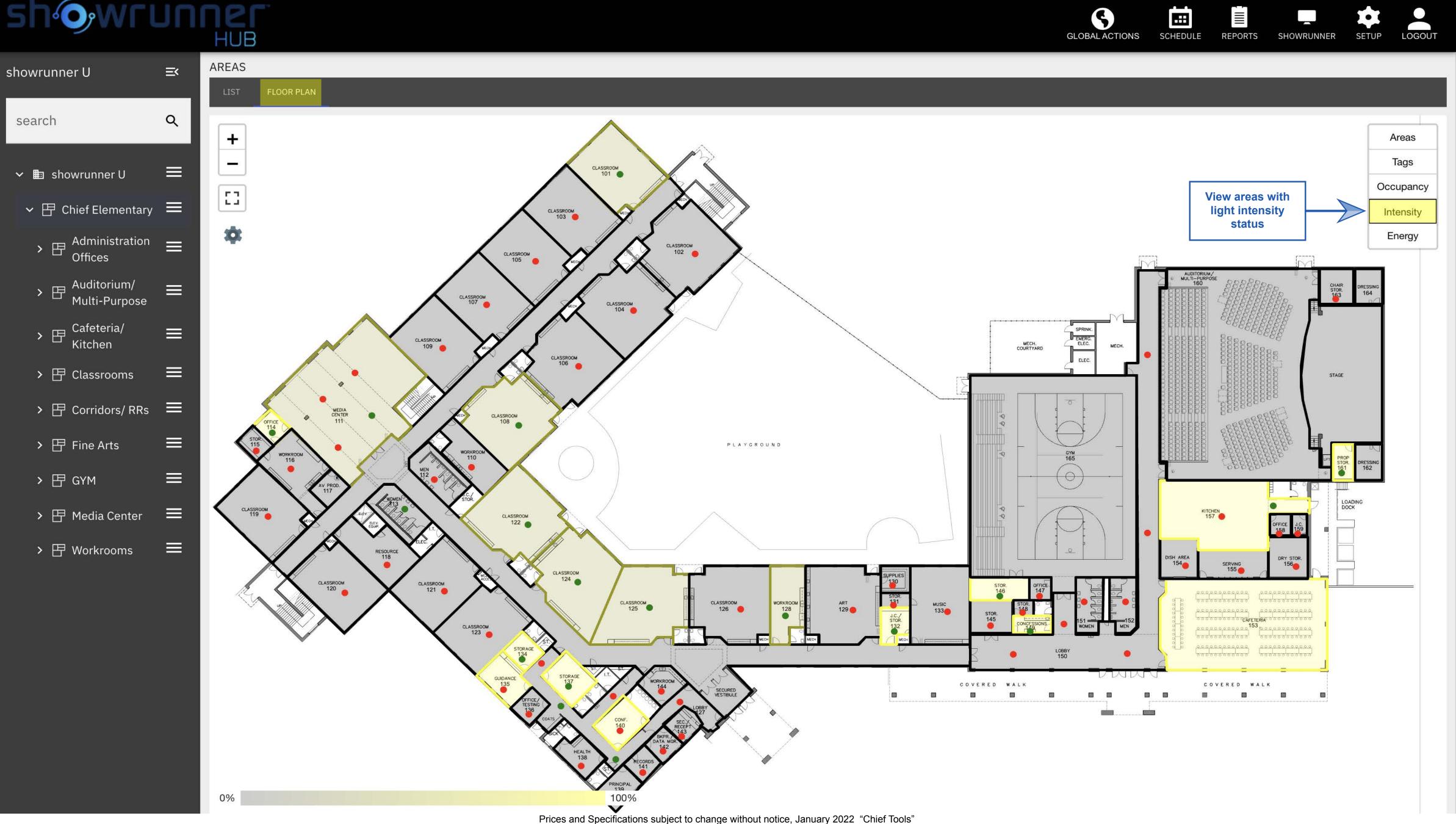

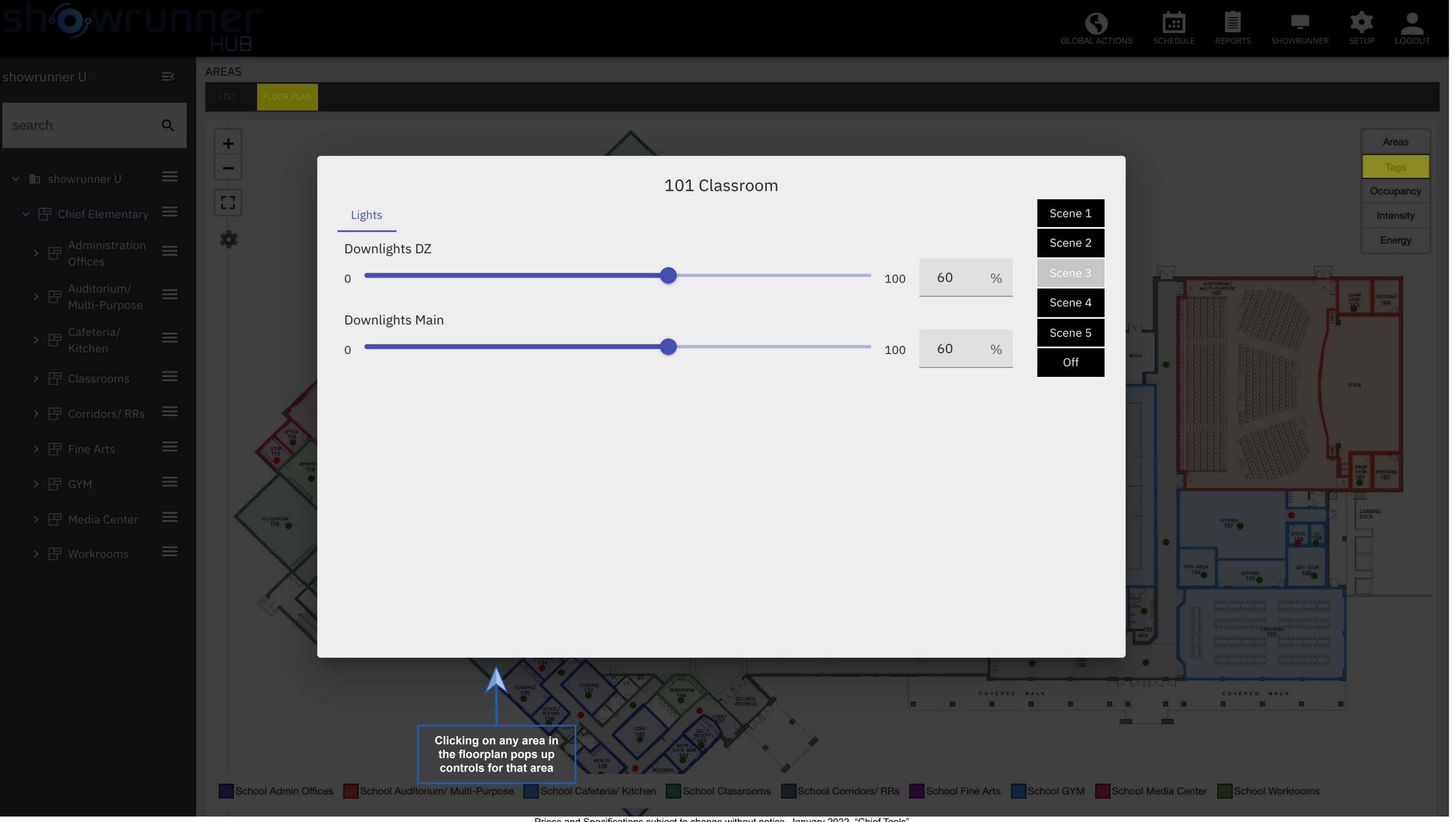

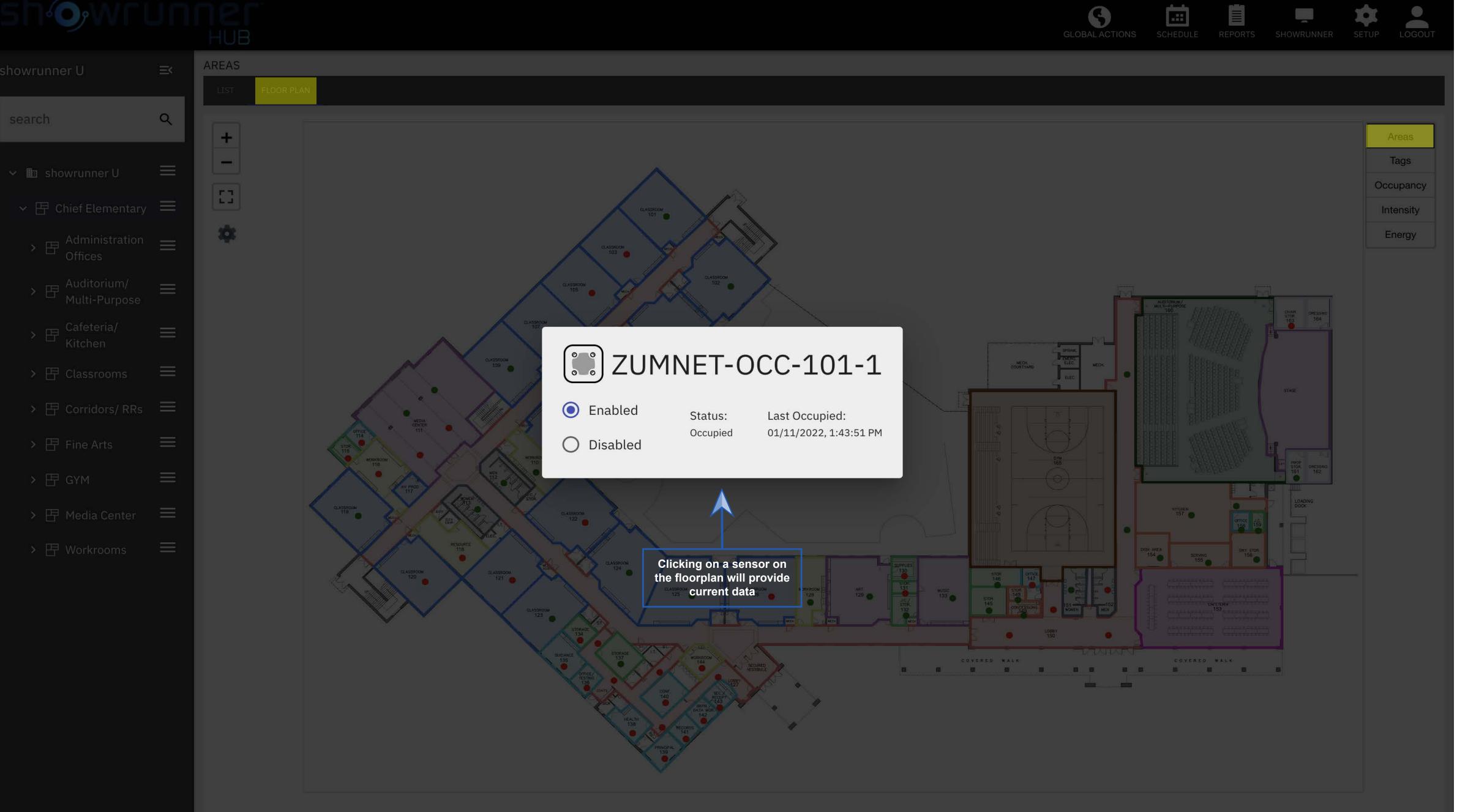

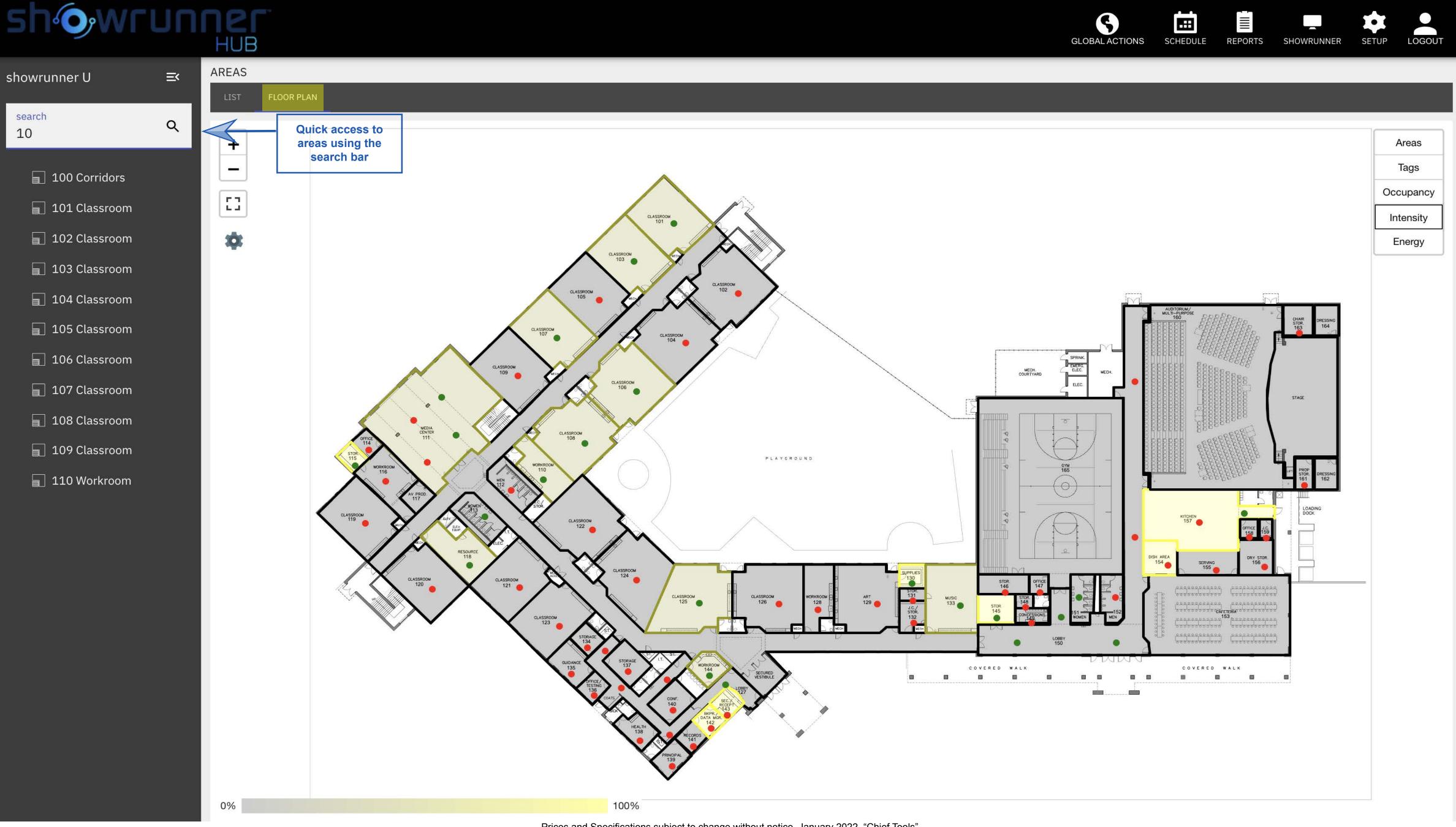

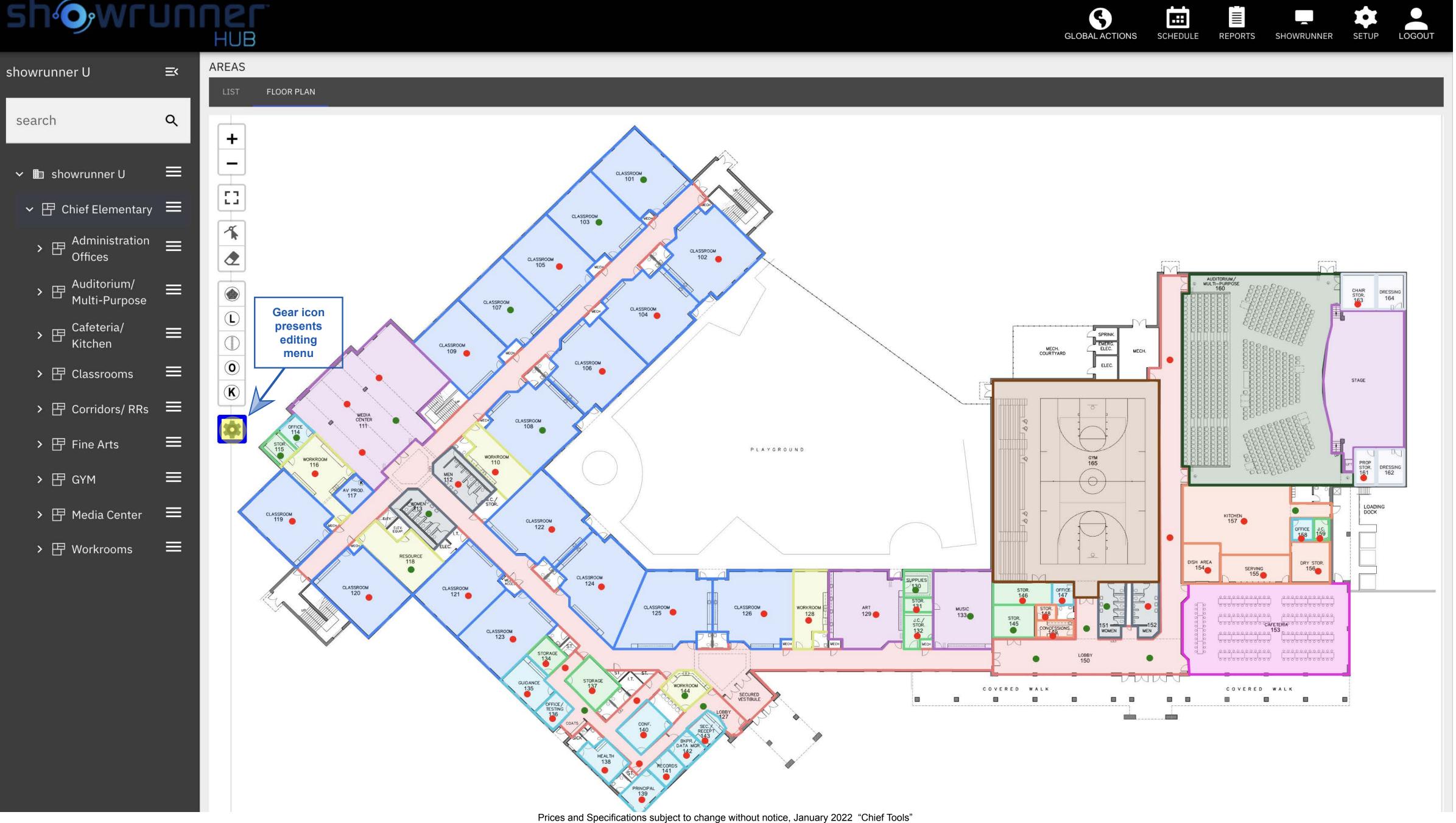

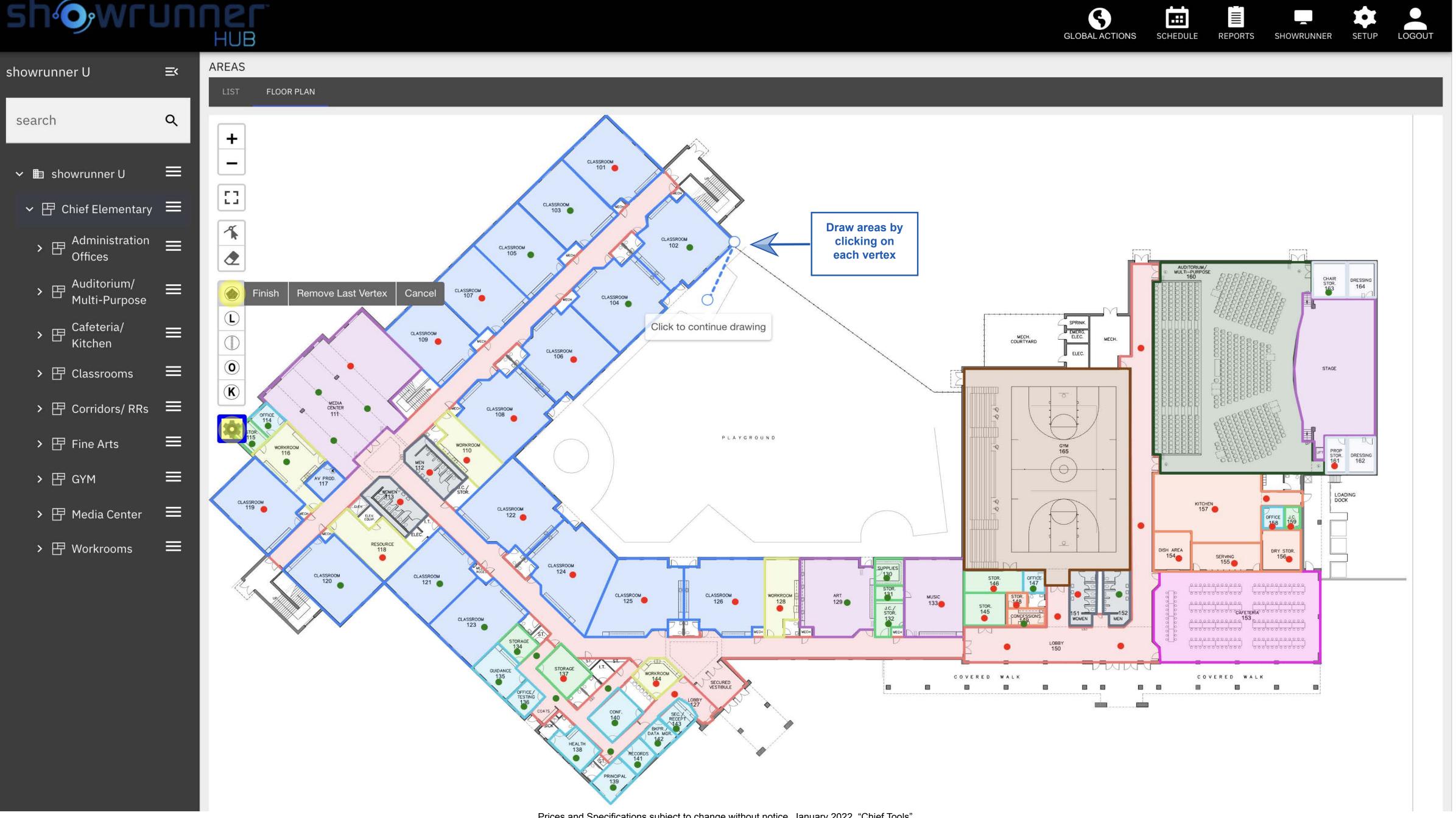

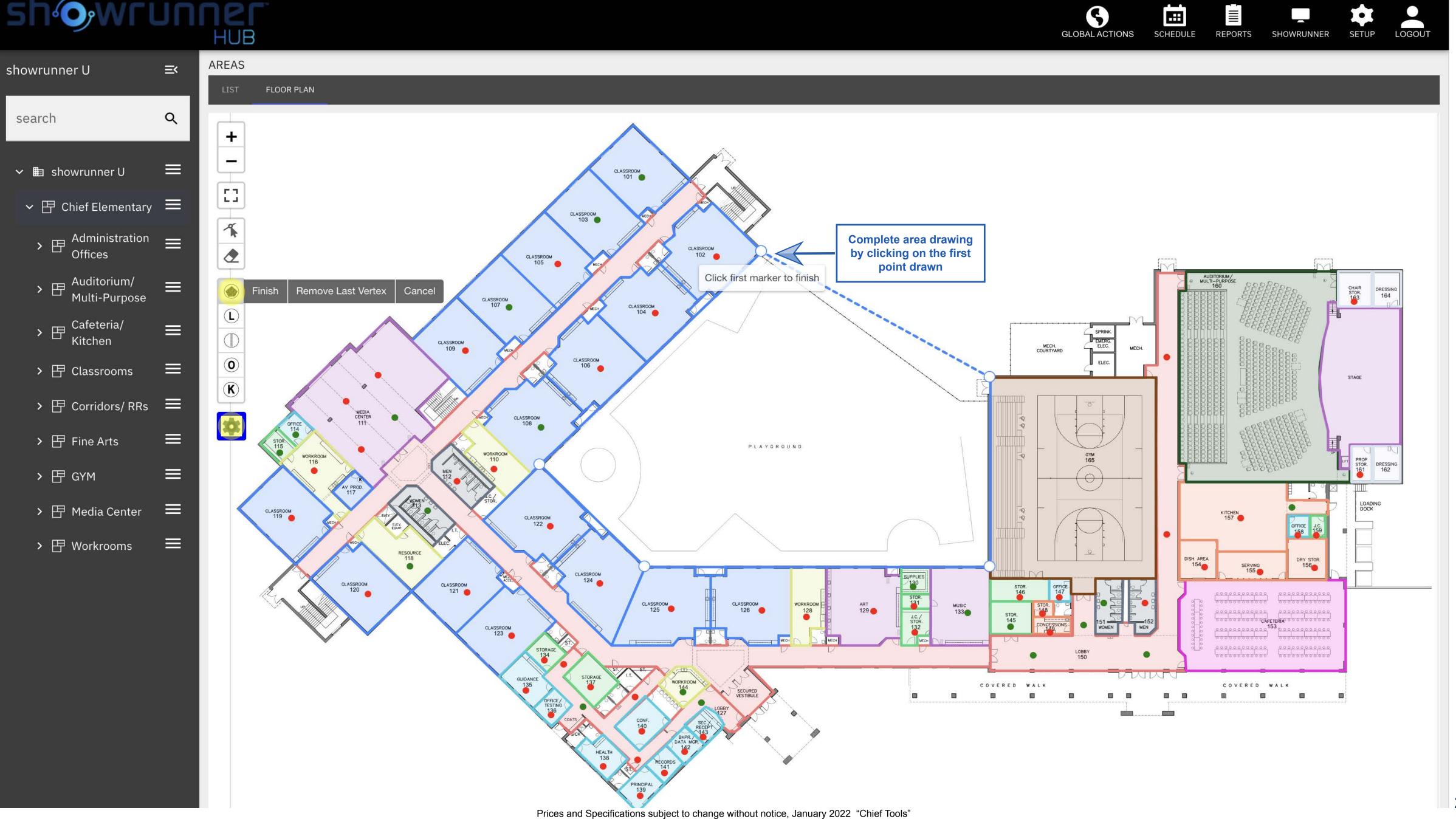

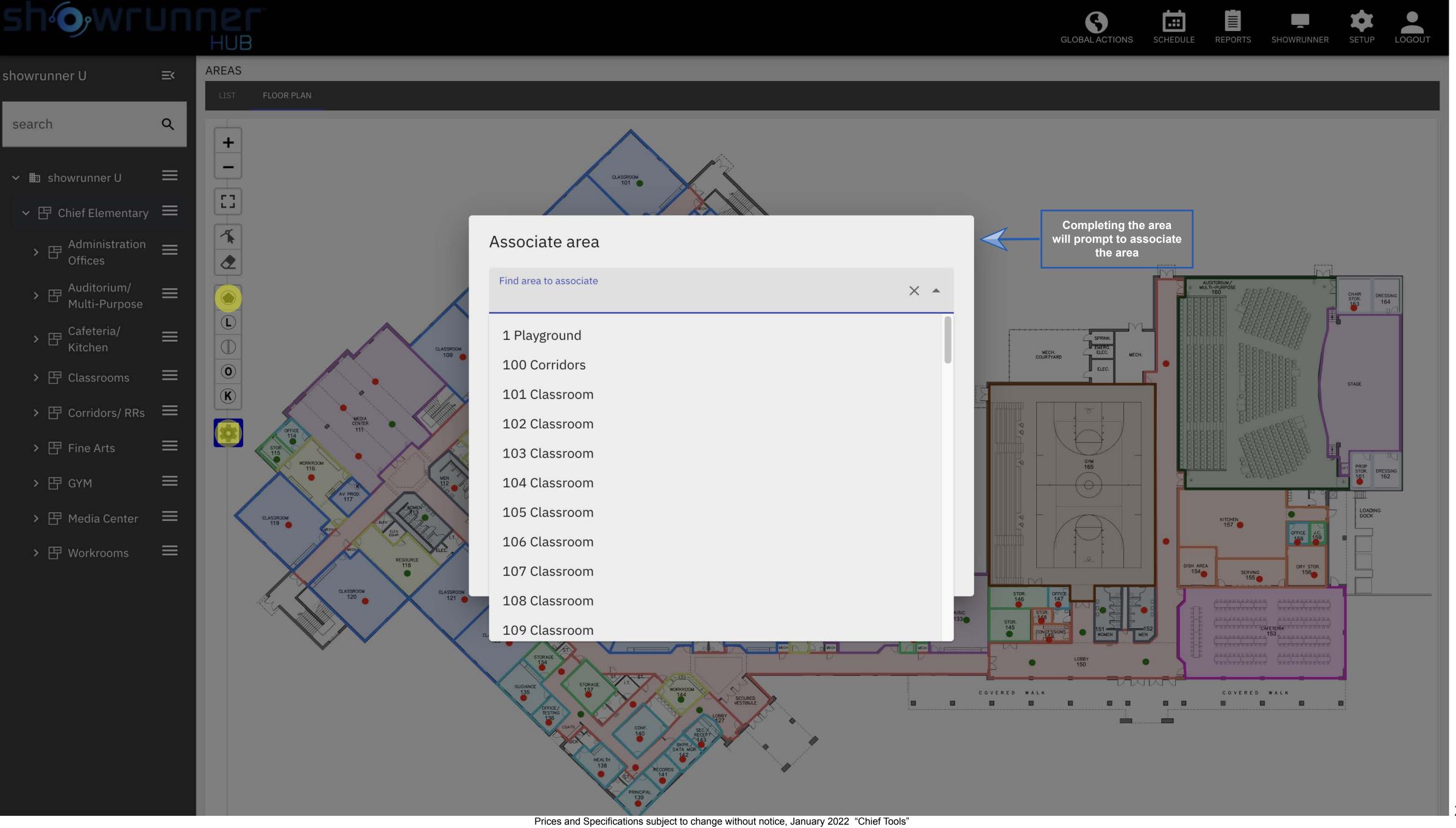

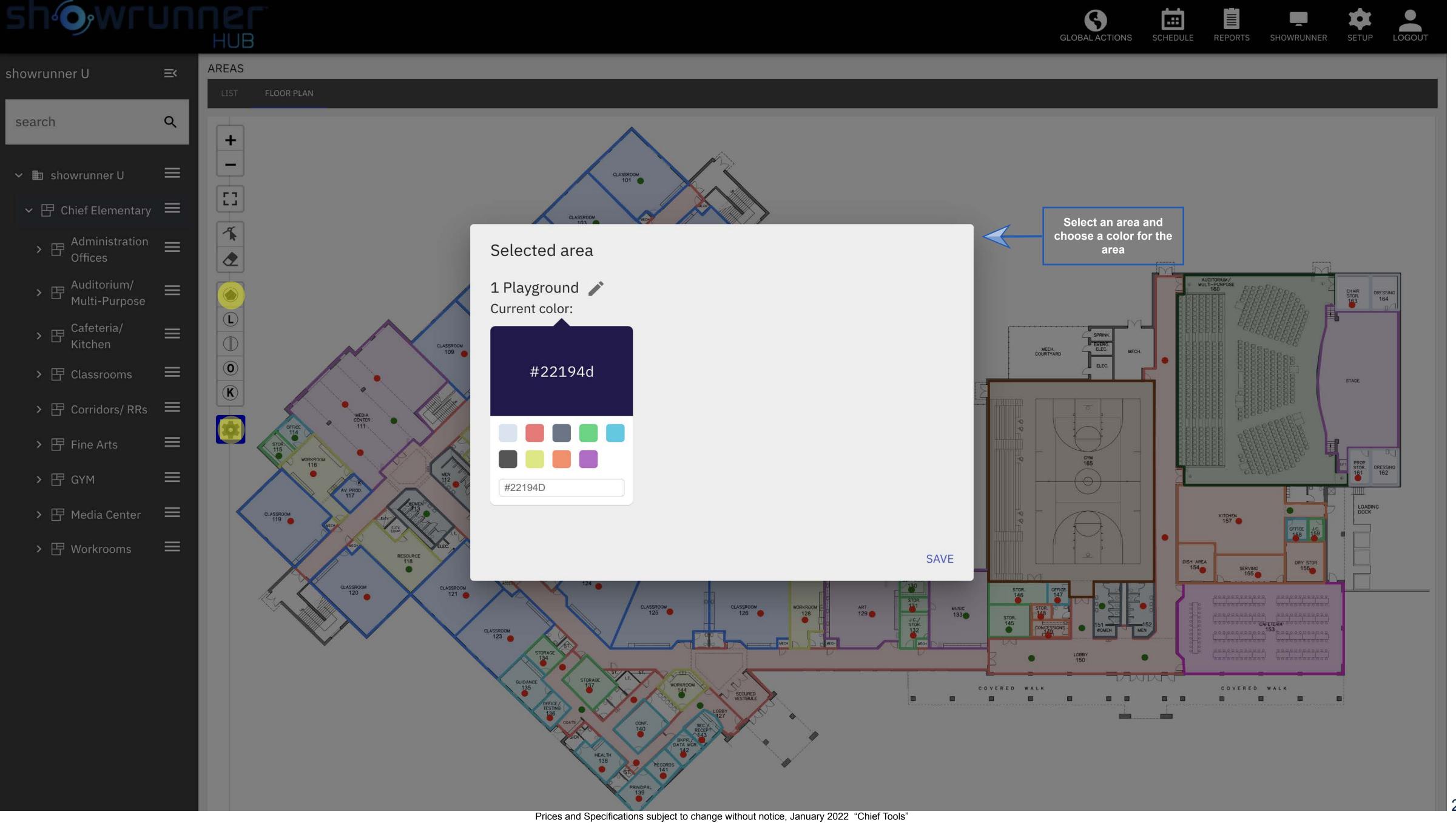

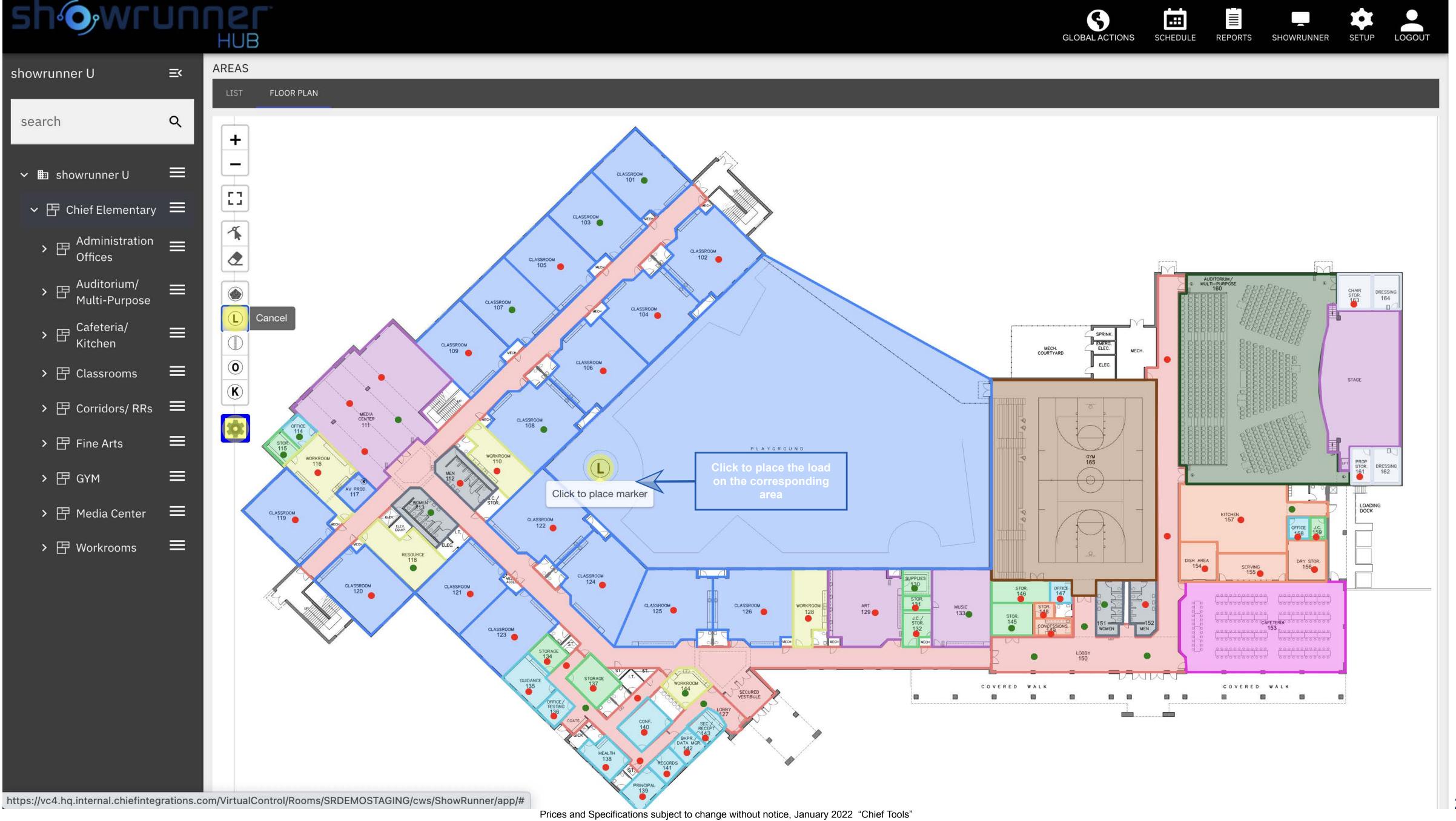

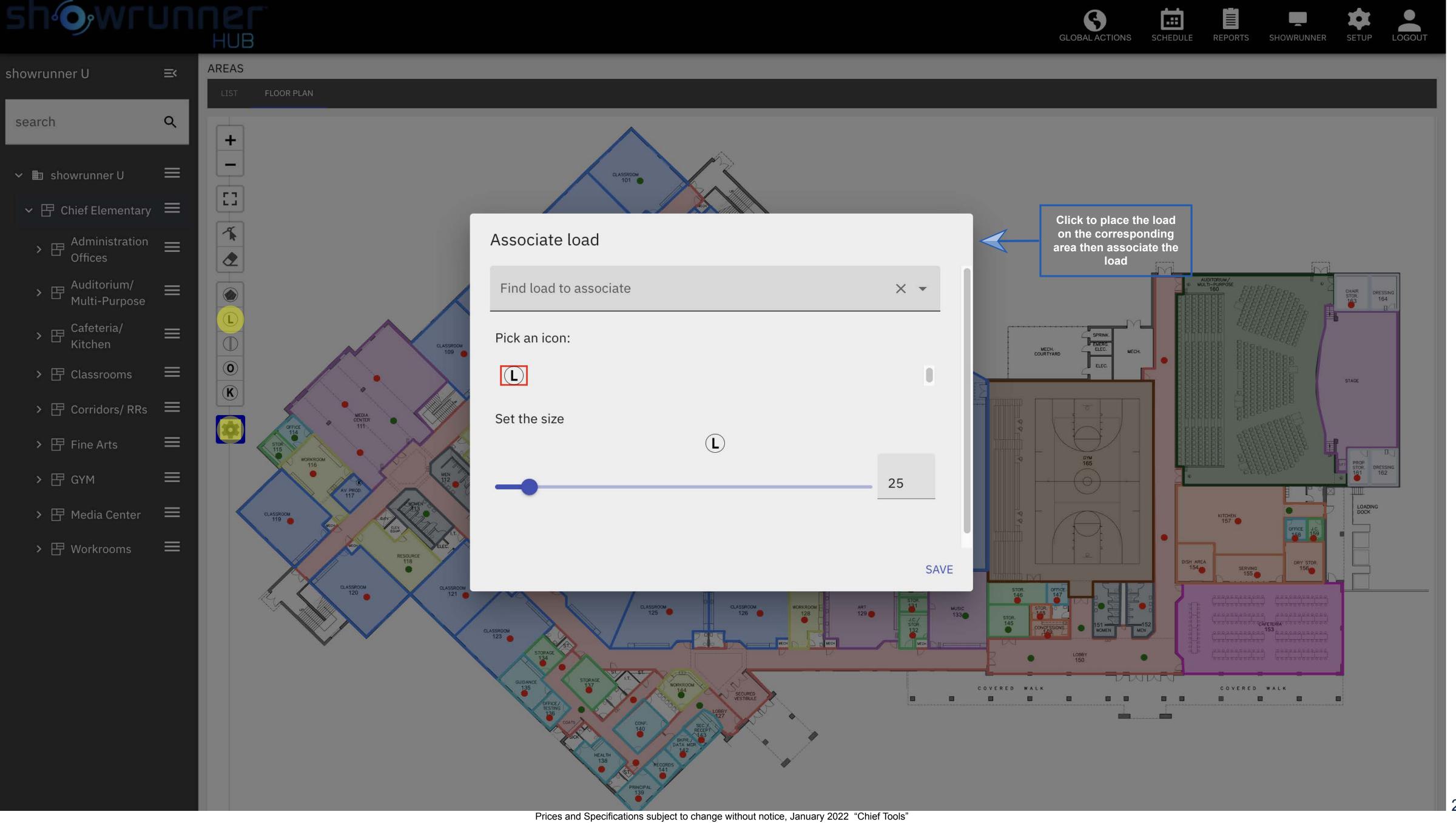

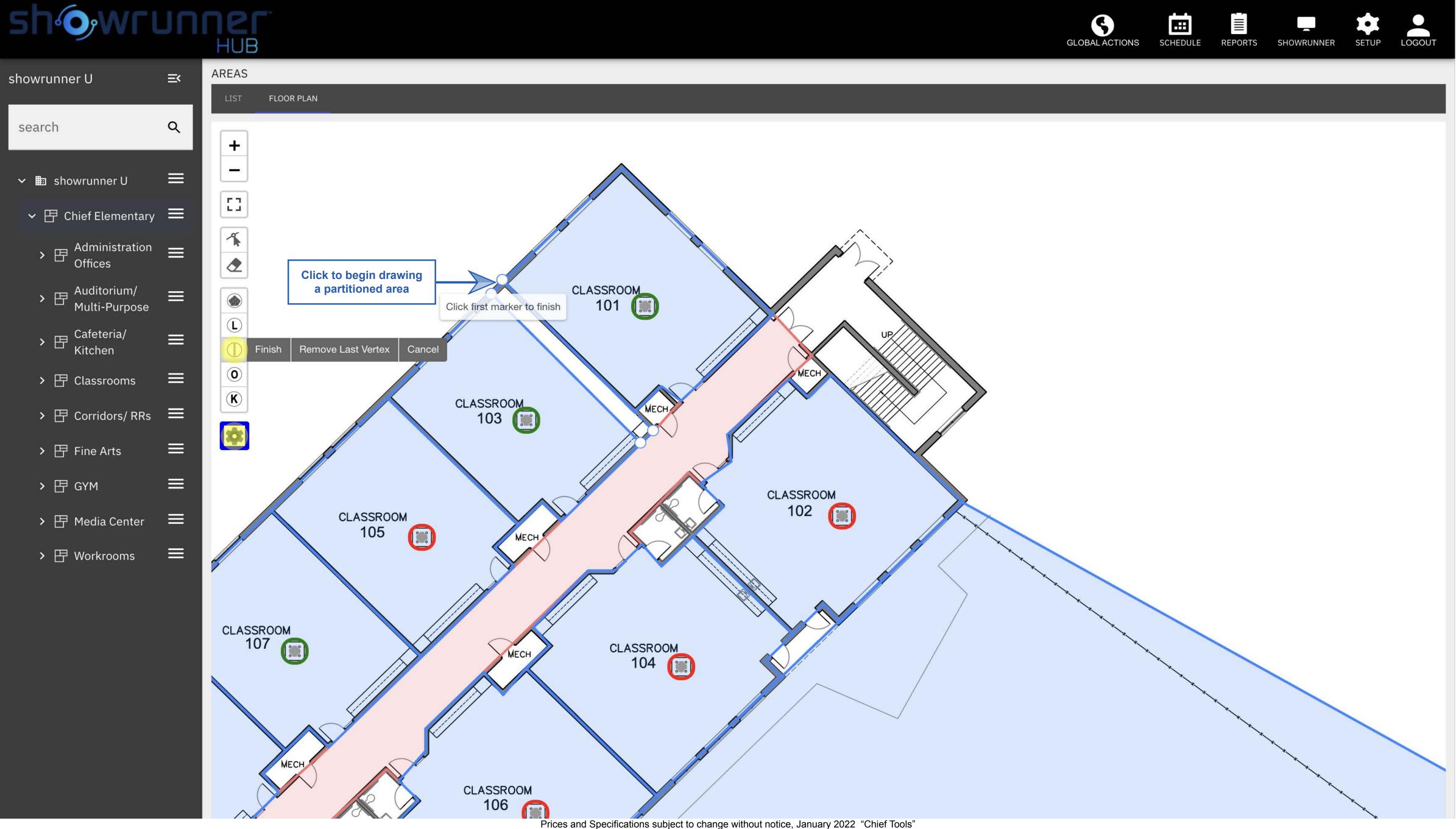

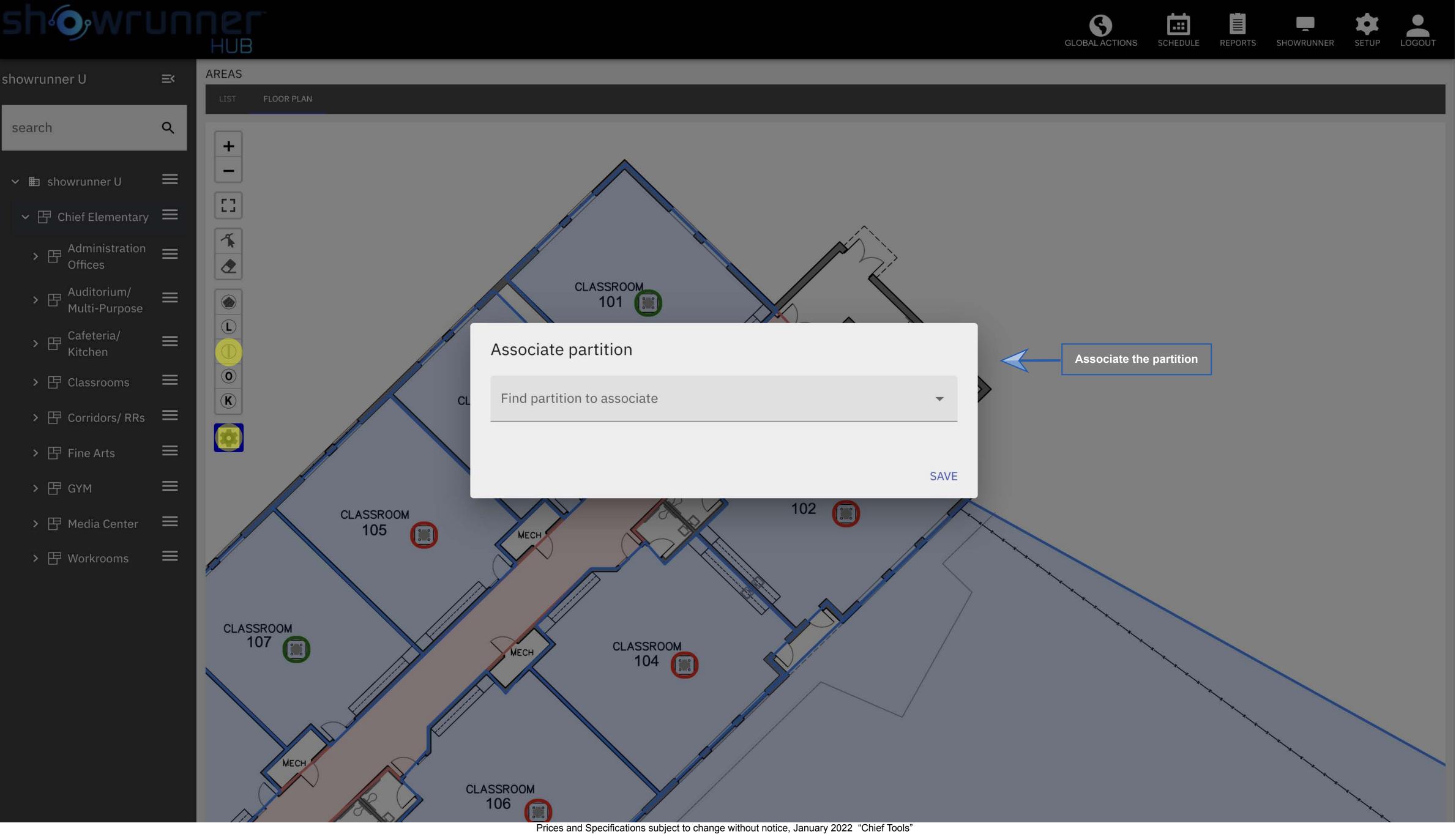

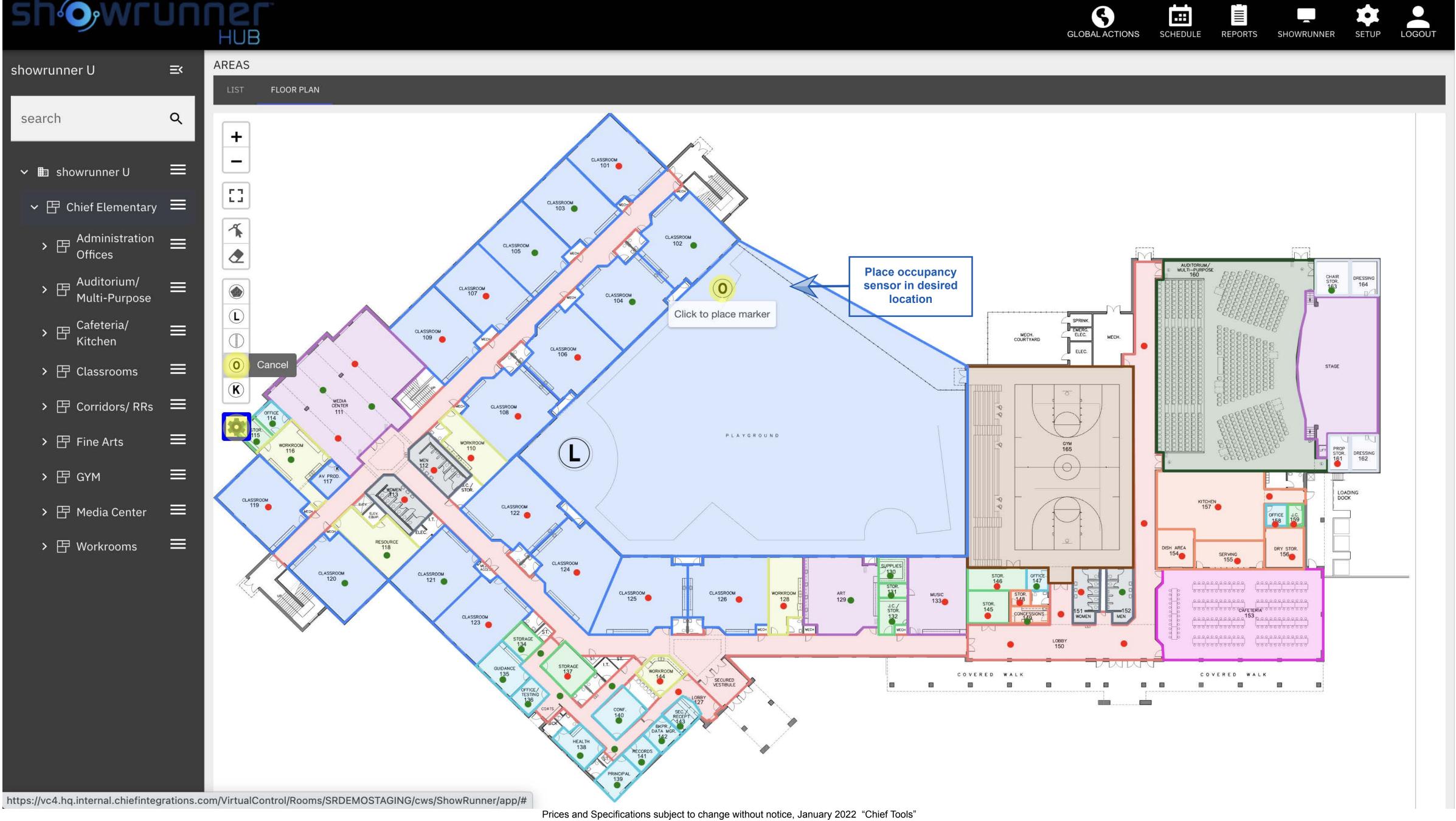

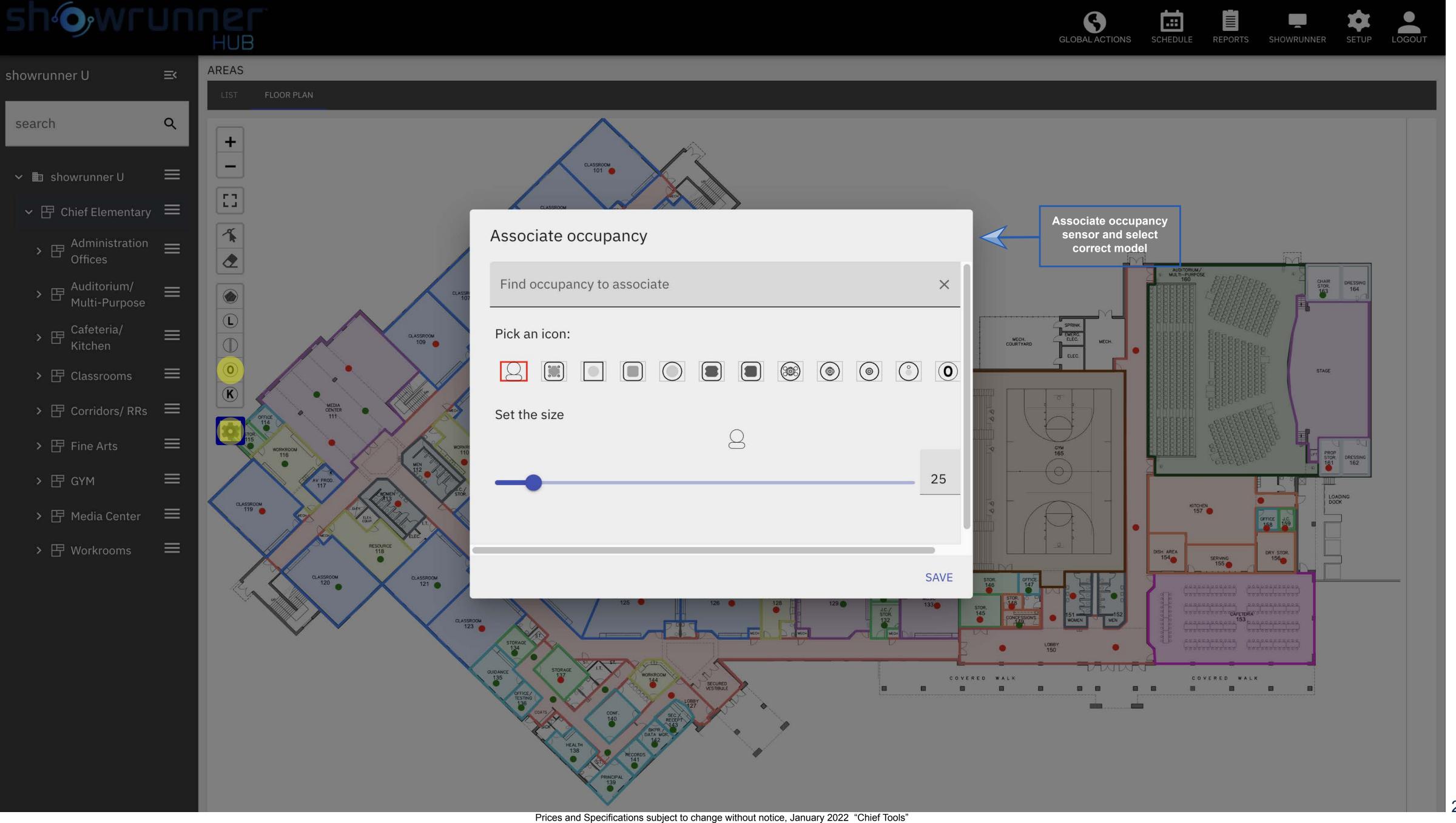

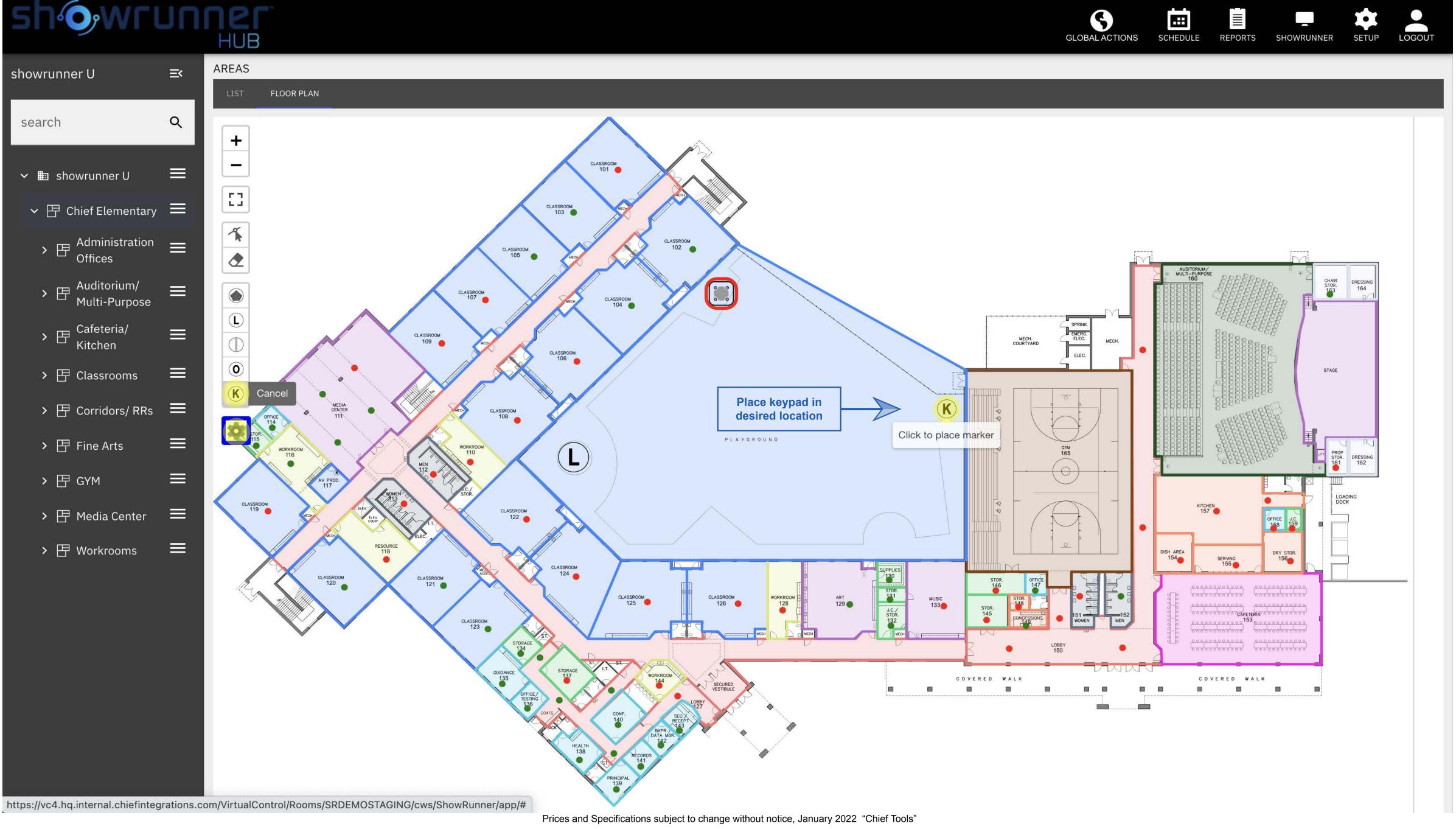

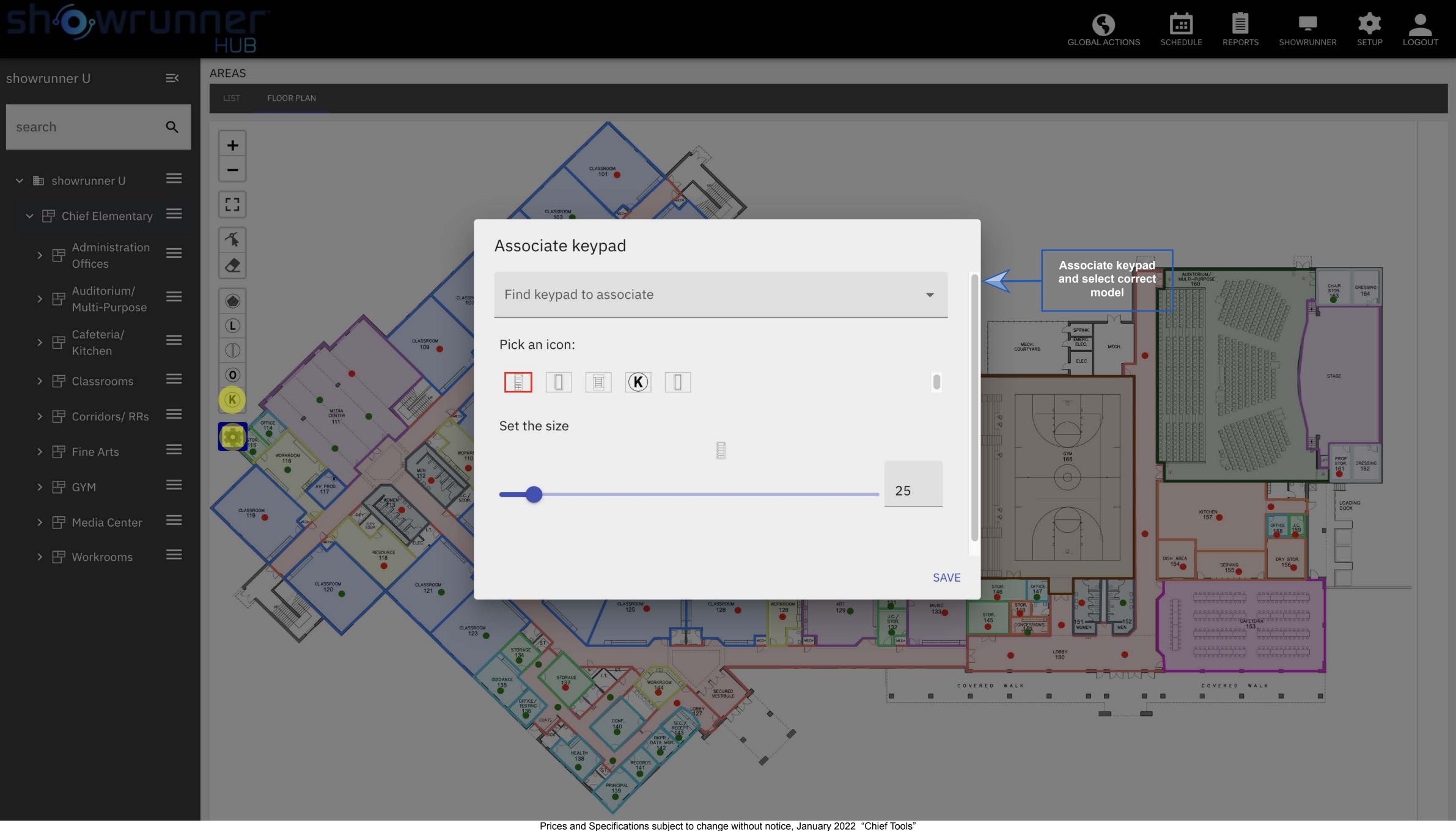

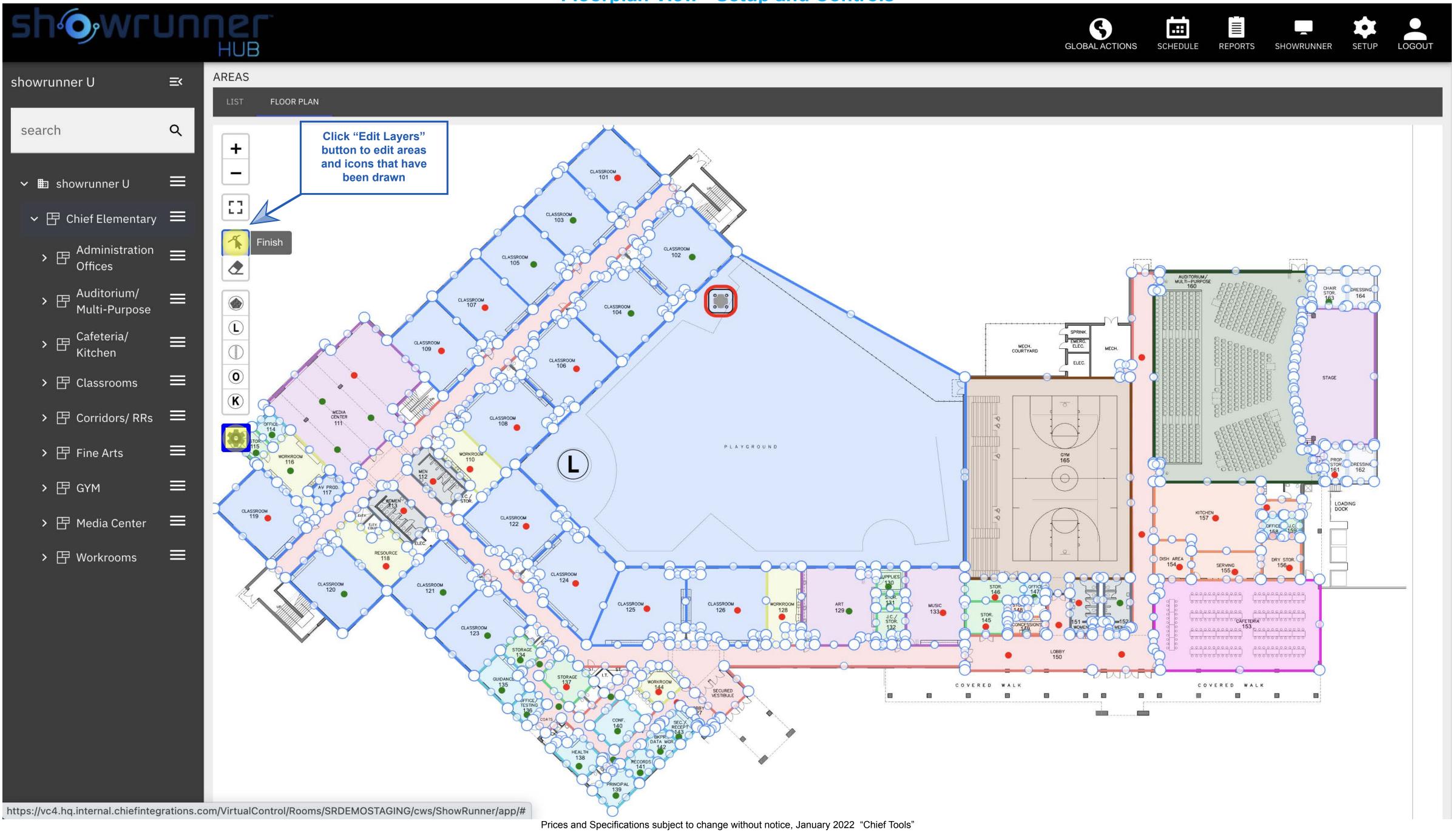

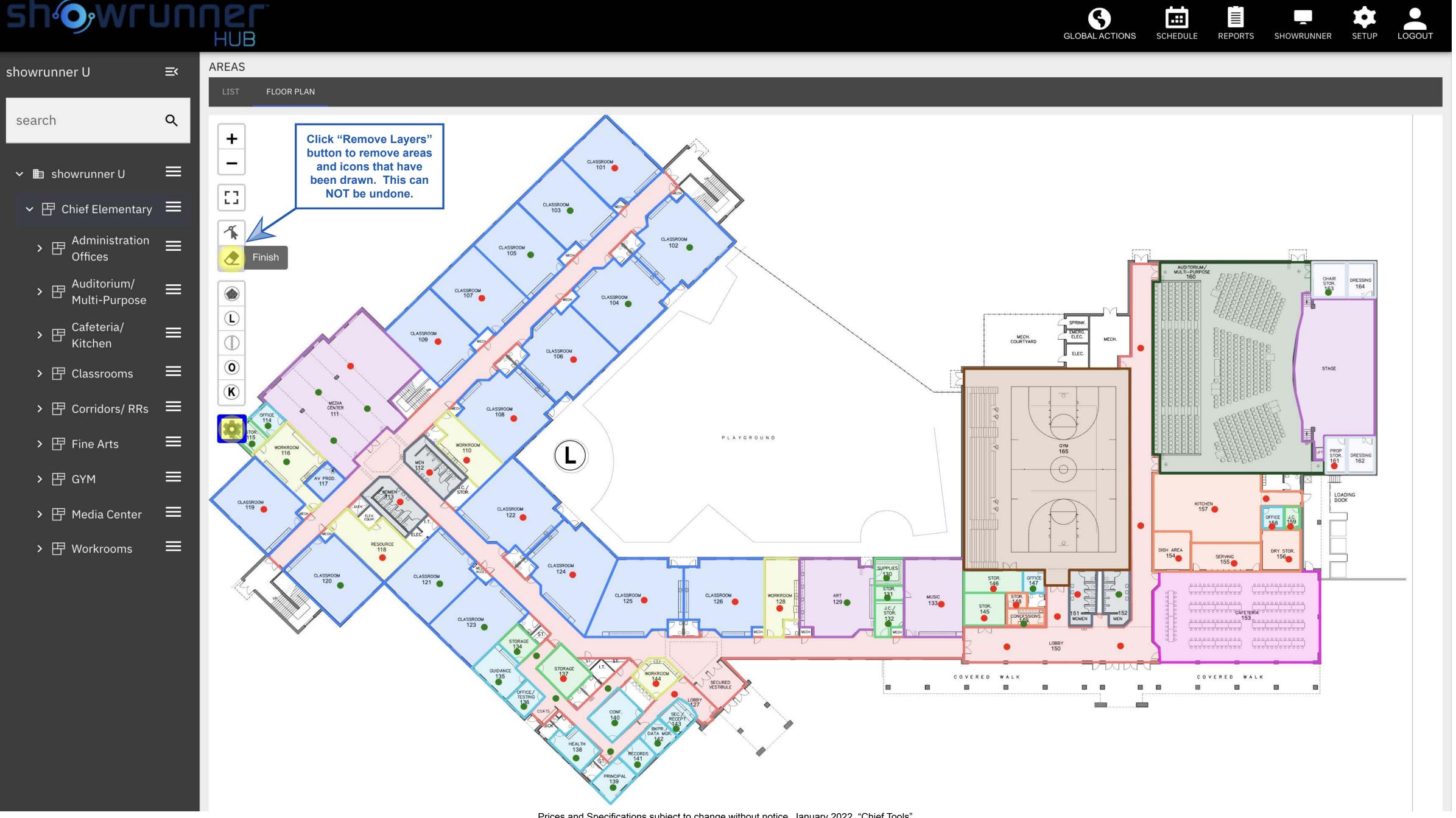

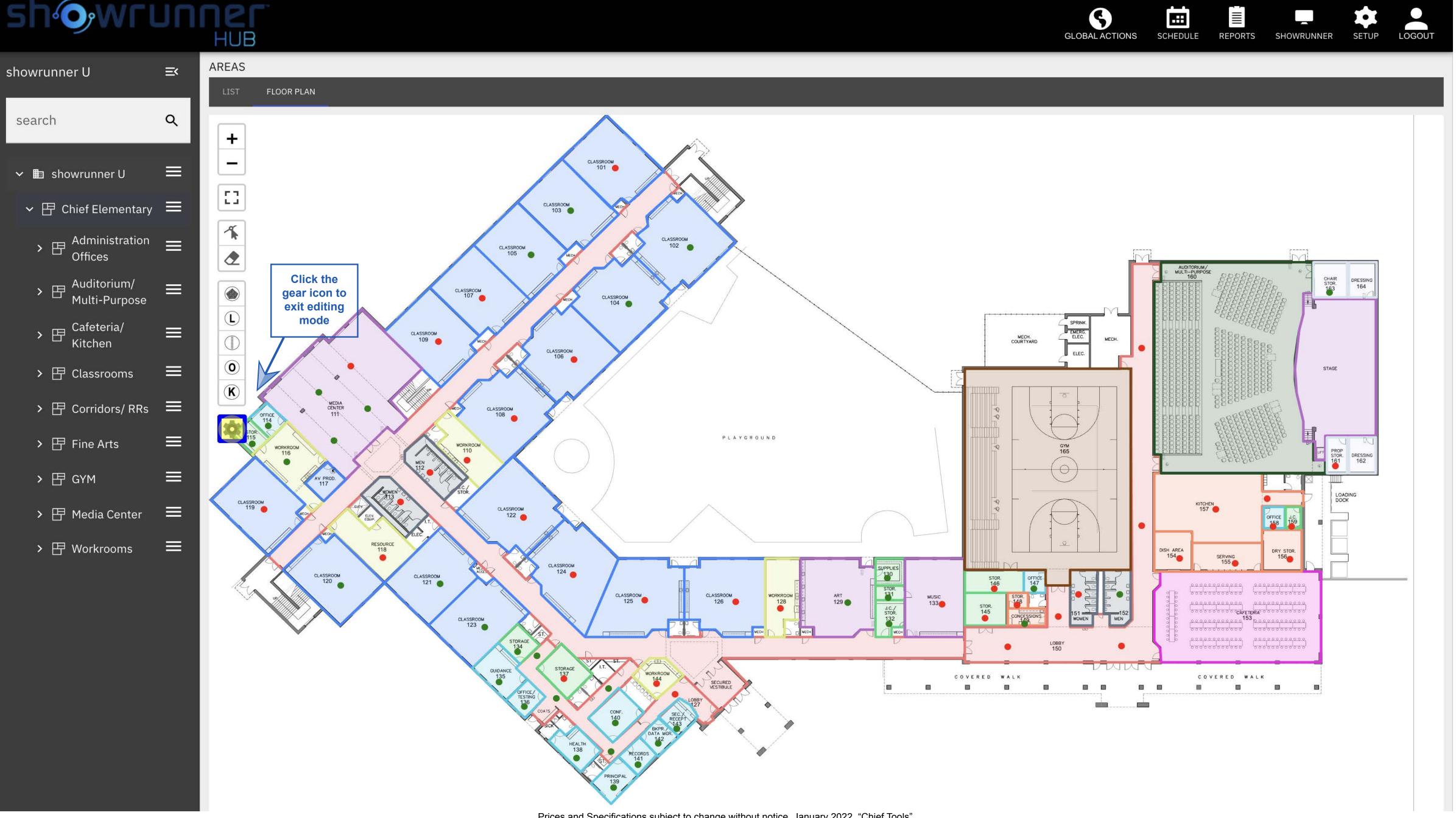

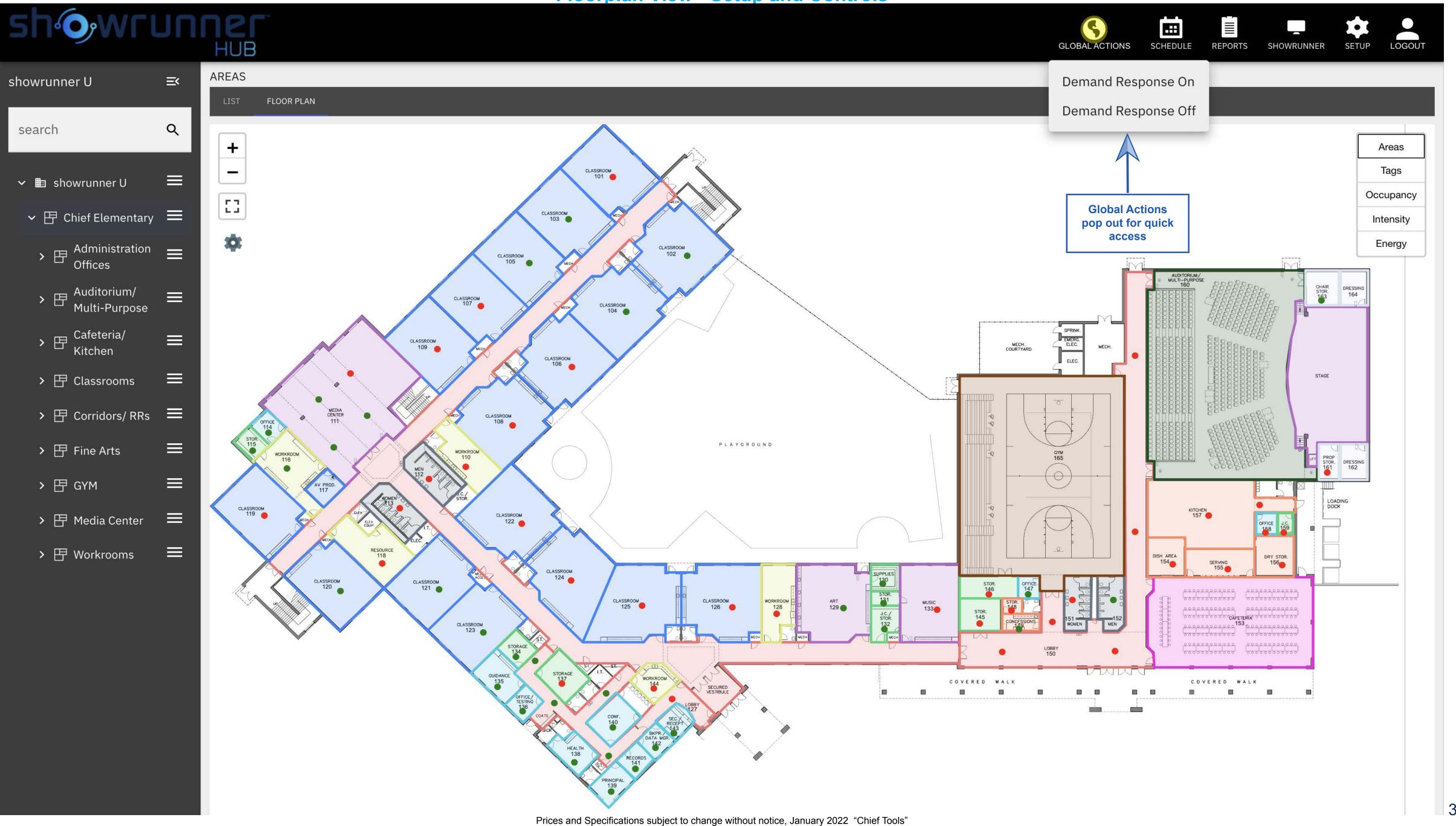

## **Standard and Advanced Scheduler**

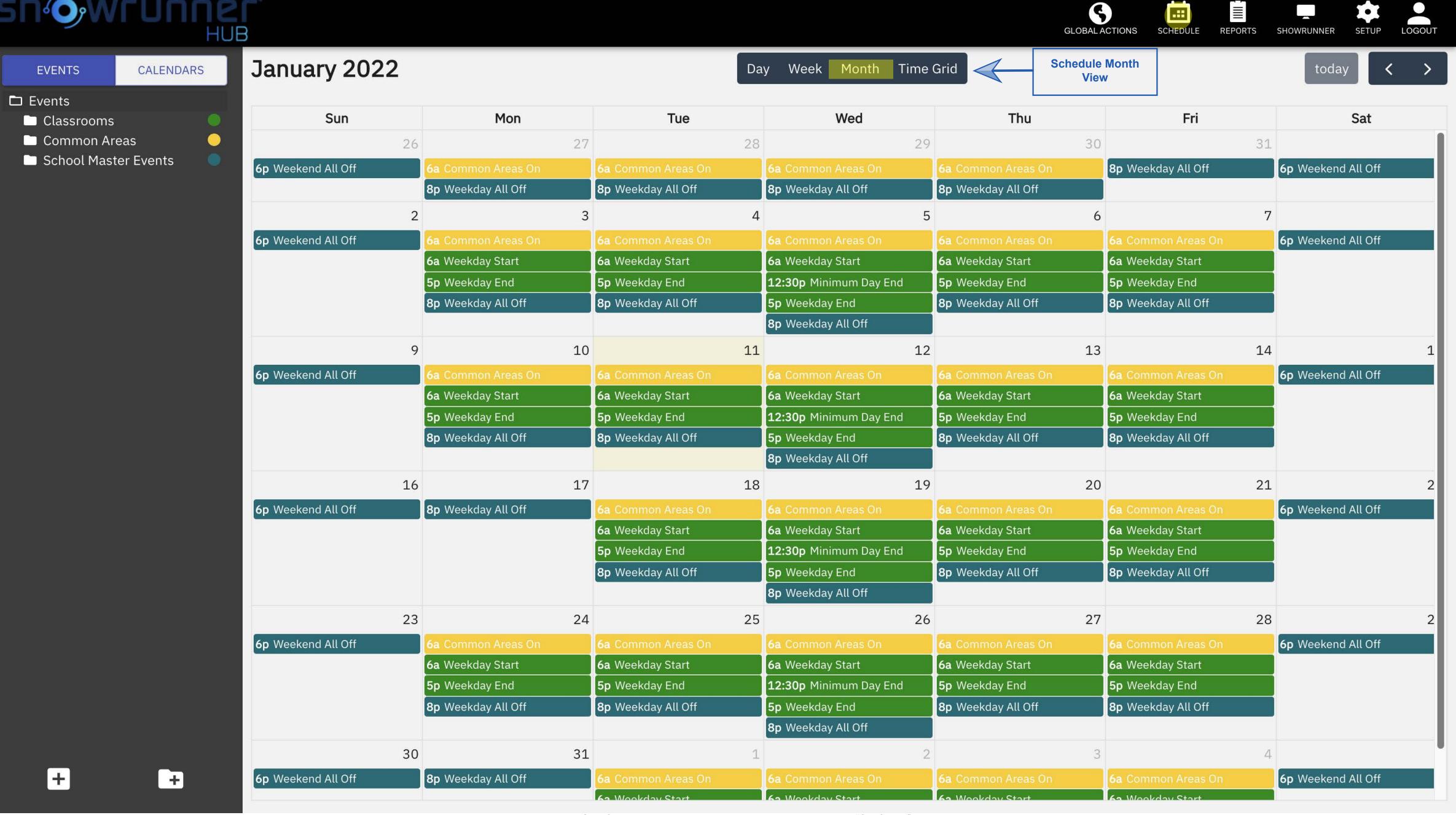

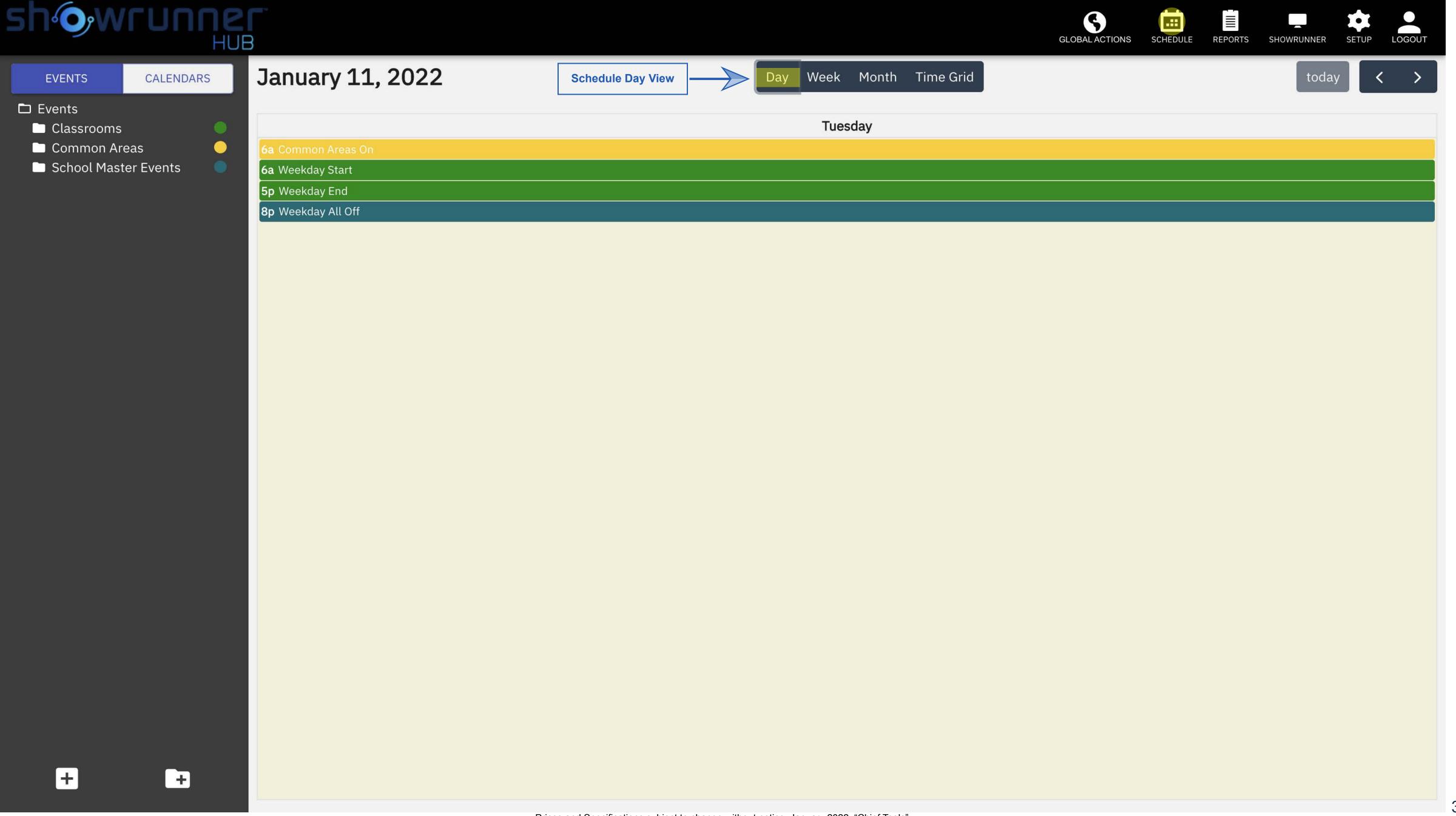

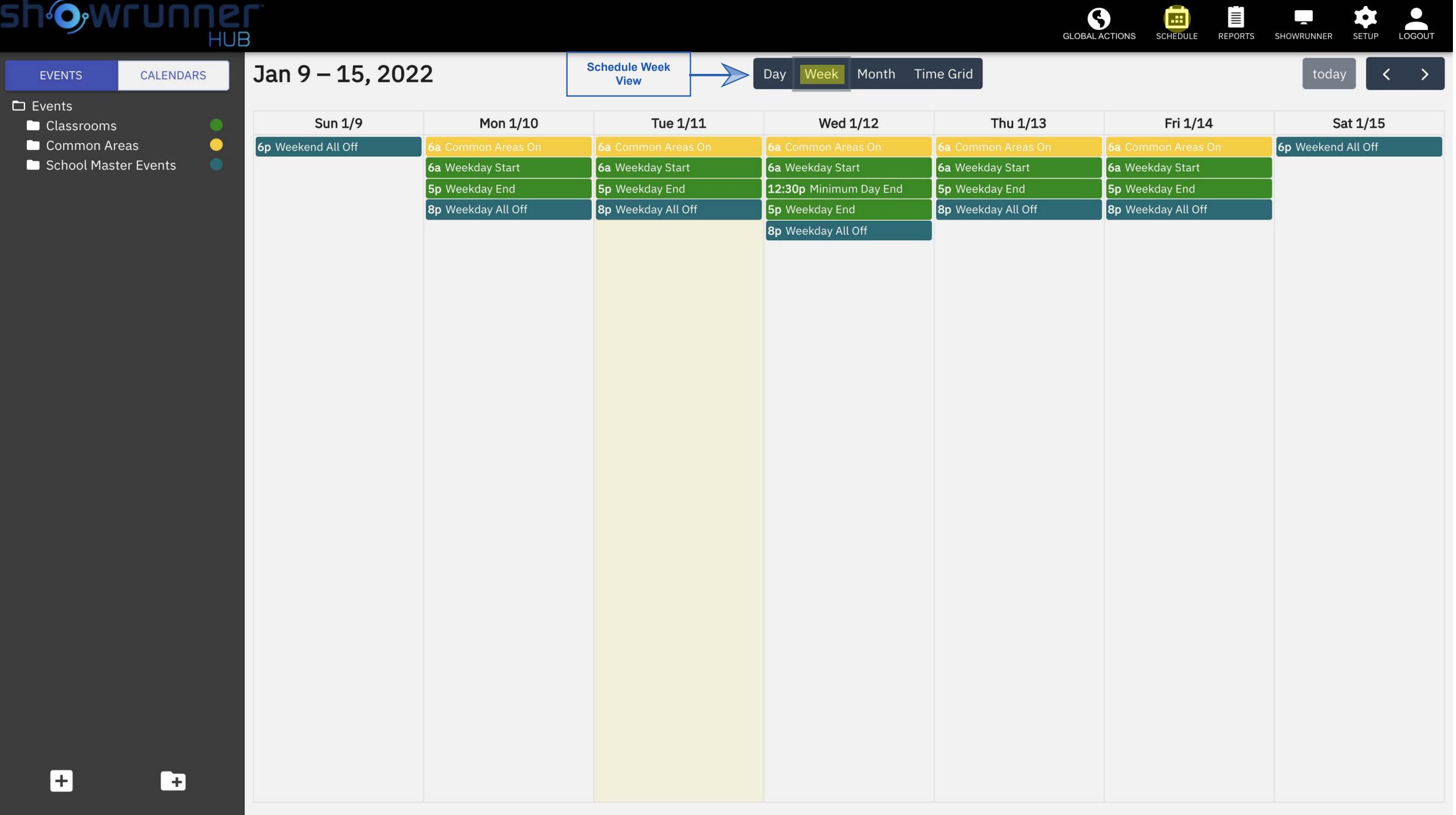

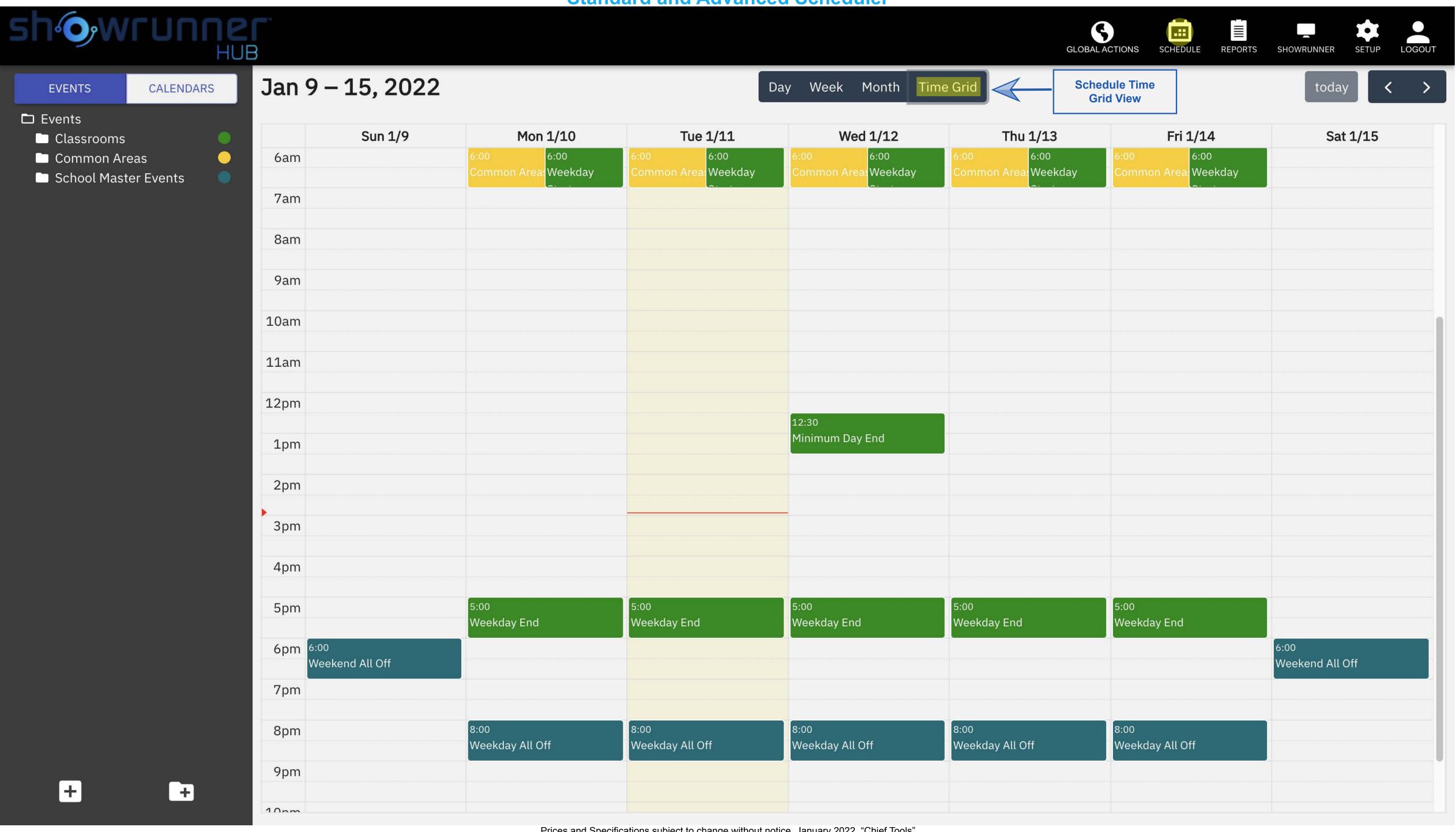

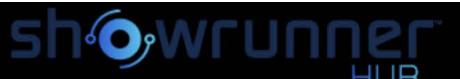

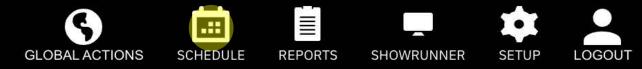

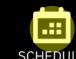

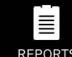

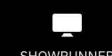

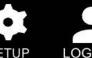

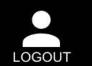

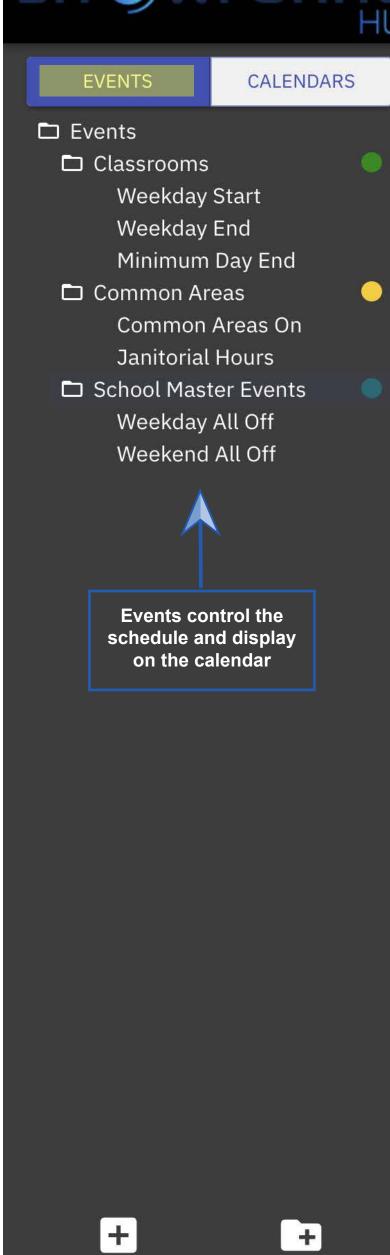

| January 2022              |                           | Da                        | ay Week Month Time            | e Grid                    |                           | today                     |
|---------------------------|---------------------------|---------------------------|-------------------------------|---------------------------|---------------------------|---------------------------|
| Sun                       | Mon                       | Tue                       | Wed                           | Thu                       | Fri                       | Sat                       |
| 26                        | 27                        | 28                        | 29                            | 30                        | 31                        | 1                         |
| <b>6p</b> Weekend All Off | <b>6a</b> Common Areas On | <b>6a</b> Common Areas On | <b>6a</b> Common Areas On     | <b>6a</b> Common Areas On | <b>8p</b> Weekday All Off | <b>6p</b> Weekend All Off |
|                           | <b>8p</b> Weekday All Off | <b>8p</b> Weekday All Off | <b>8p</b> Weekday All Off     | <b>8p</b> Weekday All Off |                           |                           |
| 2                         | 3                         | 4                         | 5                             | 6                         | 7                         | 8                         |
| <b>6p</b> Weekend All Off | <b>6a</b> Common Areas On | <b>6a</b> Common Areas On | <b>6a</b> Common Areas On     | <b>6a</b> Common Areas On | <b>6a</b> Common Areas On | <b>6p</b> Weekend All Off |
|                           | <b>6a</b> Weekday Start   | <b>6a</b> Weekday Start   | <b>6a</b> Weekday Start       | <b>6a</b> Weekday Start   | <b>6a</b> Weekday Start   |                           |
|                           | <b>5p</b> Weekday End     | <b>5p</b> Weekday End     | 12:30p Minimum Day End        | <b>5p</b> Weekday End     | <b>5p</b> Weekday End     |                           |
|                           | <b>8p</b> Weekday All Off | <b>8p</b> Weekday All Off | <b>5p</b> Weekday End         | <b>8p</b> Weekday All Off | <b>8p</b> Weekday All Off |                           |
|                           |                           |                           | <b>8p</b> Weekday All Off     |                           |                           |                           |
| 9                         | 10                        | 11                        | 12                            | 13                        | 14                        | 15                        |
| <b>6p</b> Weekend All Off | <b>6a</b> Common Areas On | <b>6a</b> Common Areas On | <b>6a</b> Common Areas On     | <b>6a</b> Common Areas On | <b>6a</b> Common Areas On | <b>6p</b> Weekend All Off |
|                           | <b>6a</b> Weekday Start   | <b>6a</b> Weekday Start   | <b>6a</b> Weekday Start       | <b>6a</b> Weekday Start   | <b>6a</b> Weekday Start   |                           |
|                           | <b>5p</b> Weekday End     | <b>5p</b> Weekday End     | <b>12:30p</b> Minimum Day End | <b>5p</b> Weekday End     | <b>5p</b> Weekday End     |                           |
|                           | <b>8p</b> Weekday All Off | <b>8p</b> Weekday All Off | <b>5p</b> Weekday End         | <b>8p</b> Weekday All Off | <b>8p</b> Weekday All Off |                           |
|                           |                           |                           | <b>8p</b> Weekday All Off     |                           |                           |                           |
| 16                        | 17                        | 18                        | 19                            | 20                        | 21                        | 22                        |
| <b>6p</b> Weekend All Off | <b>8p</b> Weekday All Off | <b>6a</b> Common Areas On | <b>6a</b> Common Areas On     | <b>6a</b> Common Areas On | <b>6a</b> Common Areas On | <b>6p</b> Weekend All Off |
|                           |                           | <b>6a</b> Weekday Start   | <b>6a</b> Weekday Start       | <b>6a</b> Weekday Start   | <b>6a</b> Weekday Start   |                           |
|                           |                           | <b>5p</b> Weekday End     | <b>12:30p</b> Minimum Day End | <b>5p</b> Weekday End     | <b>5p</b> Weekday End     |                           |
|                           |                           | <b>8p</b> Weekday All Off | <b>5p</b> Weekday End         | <b>8p</b> Weekday All Off | <b>8p</b> Weekday All Off |                           |
|                           |                           |                           | <b>8p</b> Weekday All Off     |                           |                           |                           |
| 23                        | 24                        | 25                        | 26                            | 27                        | 28                        | 29                        |
| <b>6p</b> Weekend All Off | <b>6a</b> Common Areas On | <b>6a</b> Common Areas On | <b>6a</b> Common Areas On     | <b>6a</b> Common Areas On | <b>6a</b> Common Areas On | <b>6p</b> Weekend All Off |
|                           | <b>6a</b> Weekday Start   | <b>6a</b> Weekday Start   | <b>6a</b> Weekday Start       | <b>6a</b> Weekday Start   | <b>6a</b> Weekday Start   |                           |
|                           | <b>5p</b> Weekday End     | <b>5p</b> Weekday End     | <b>12:30p</b> Minimum Day End | <b>5p</b> Weekday End     | <b>5p</b> Weekday End     |                           |
|                           | <b>8p</b> Weekday All Off | <b>8p</b> Weekday All Off | <b>5p</b> Weekday End         | <b>8p</b> Weekday All Off | <b>8p</b> Weekday All Off |                           |
|                           |                           |                           | <b>8p</b> Weekday All Off     |                           |                           |                           |
| 30                        | 31                        | 1                         | 2                             | 3                         | 4                         | 5                         |
| <b>6p</b> Weekend All Off | <b>8p</b> Weekday All Off | <b>6a</b> Common Areas On | <b>6a</b> Common Areas On     |                           | <b>6a</b> Common Areas On | <b>6p</b> Weekend All Off |
|                           |                           | 62 Wookday Start          | 62 Wookday Start              | 62 Wookday Start          | 62 Wookday Start          |                           |

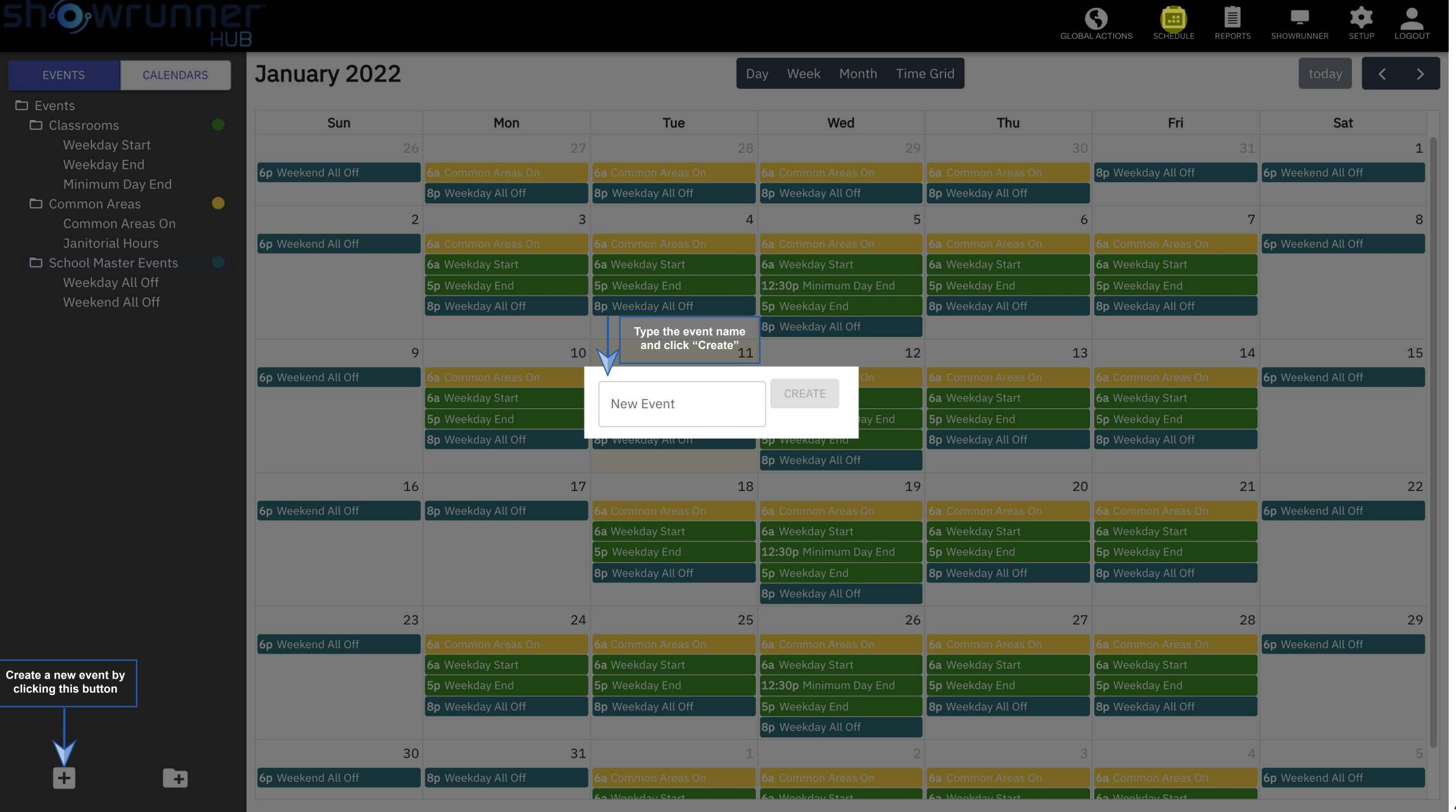

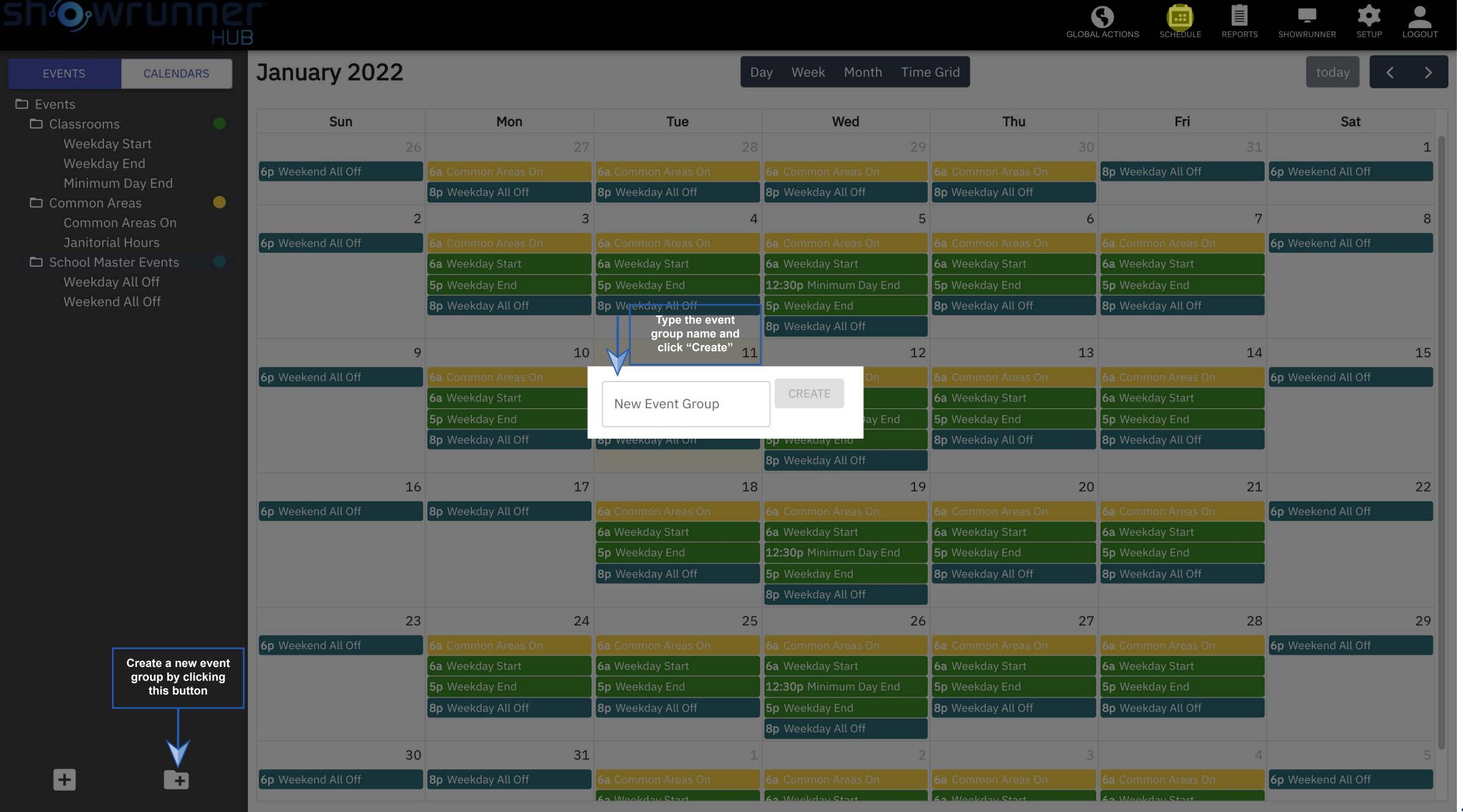

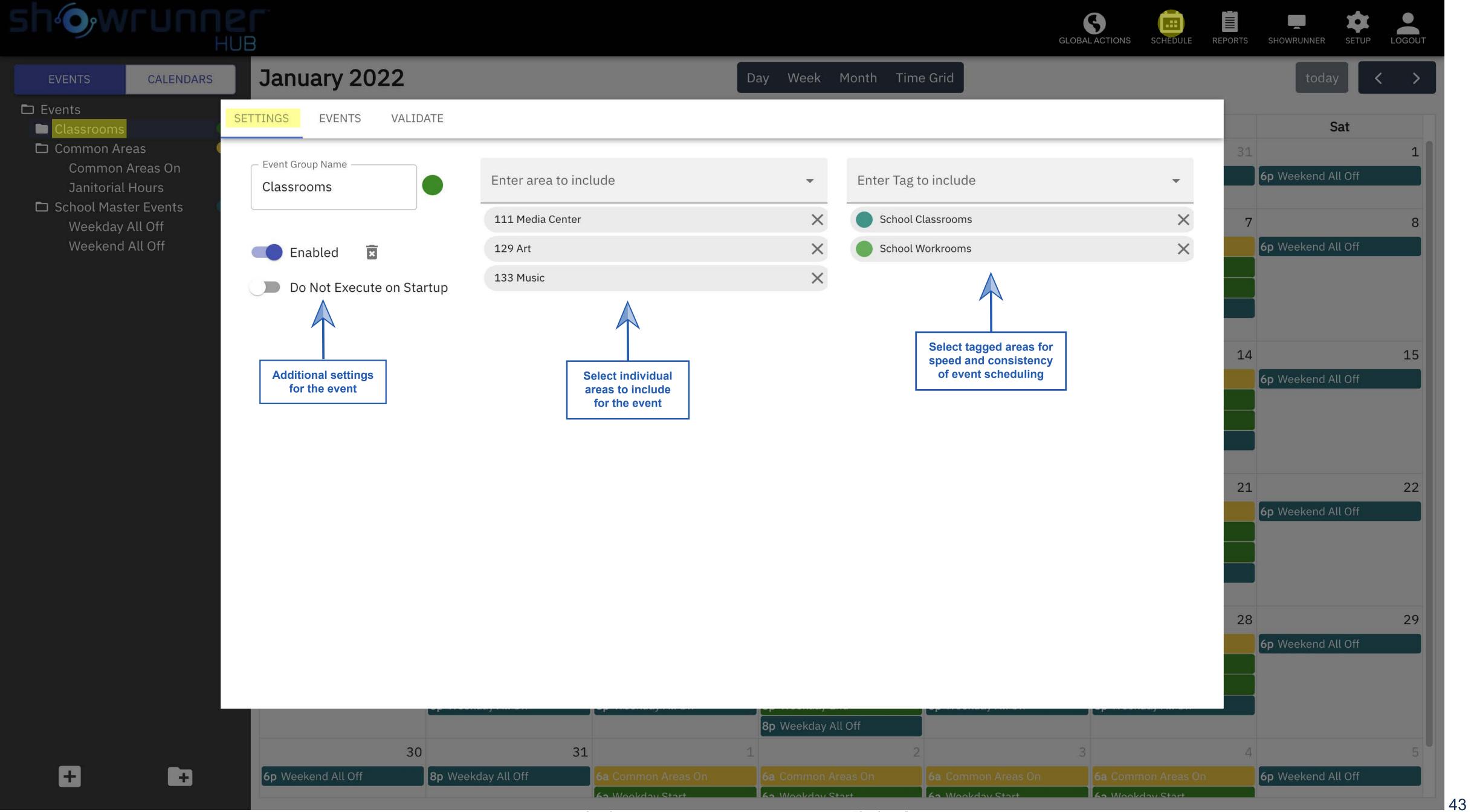

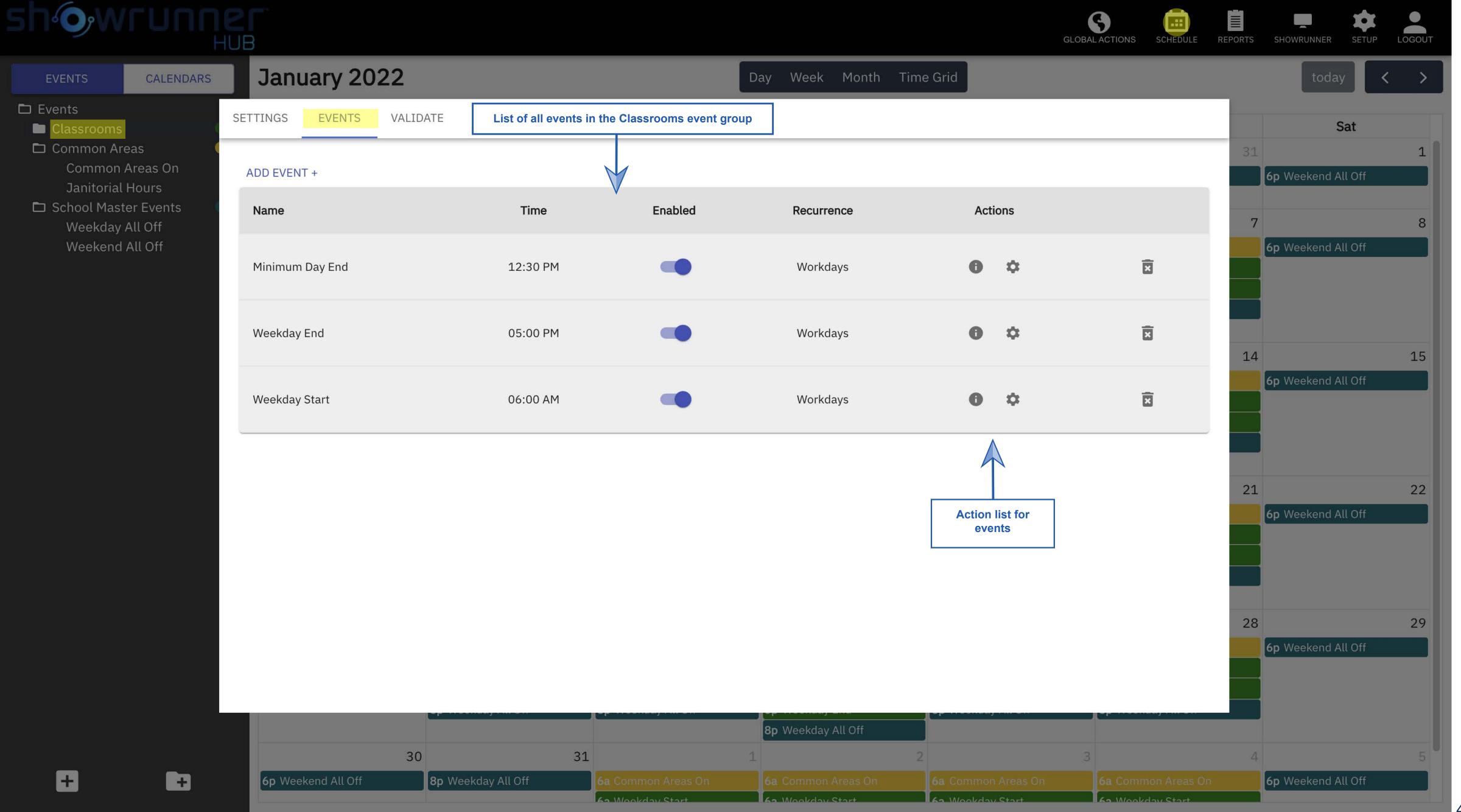

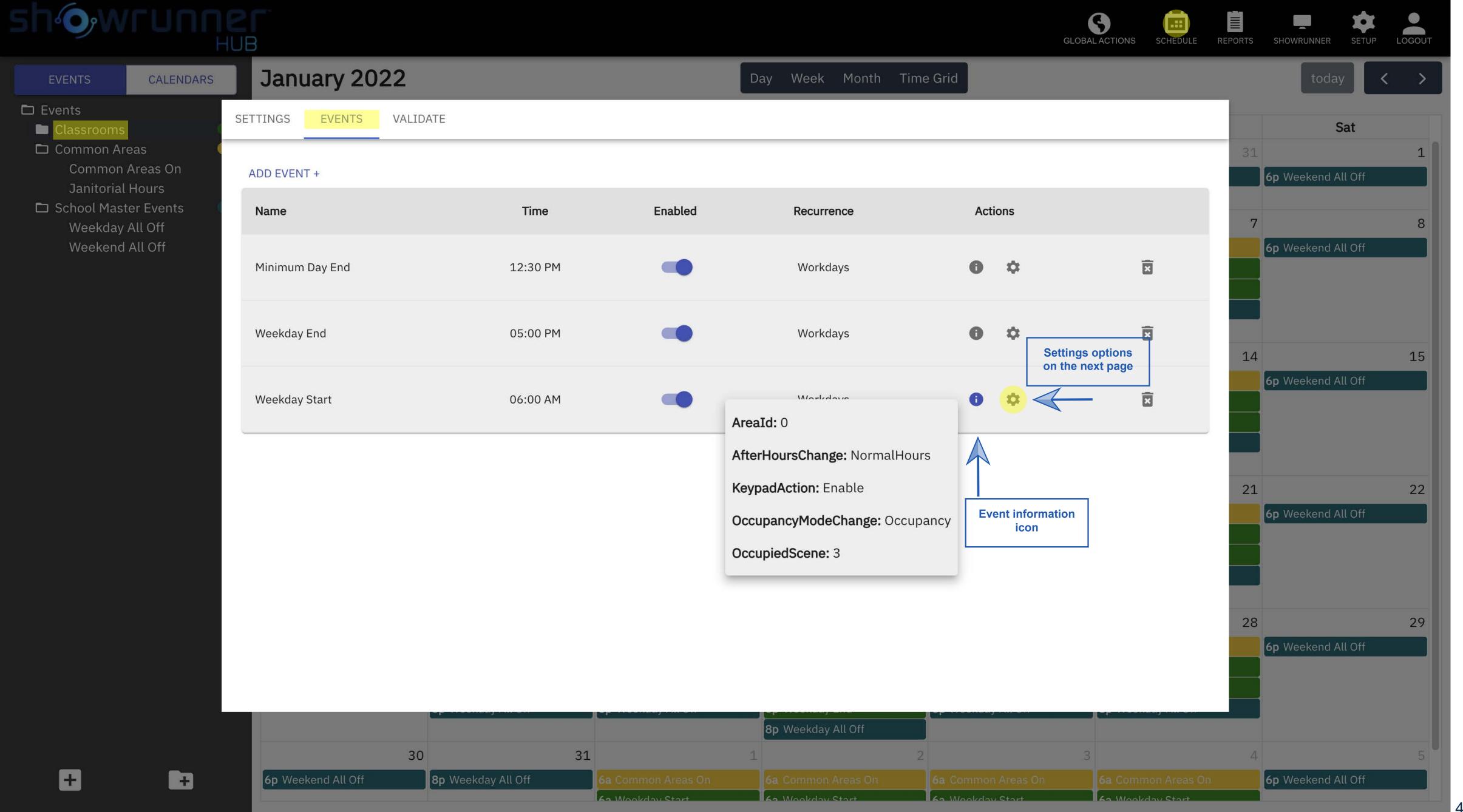

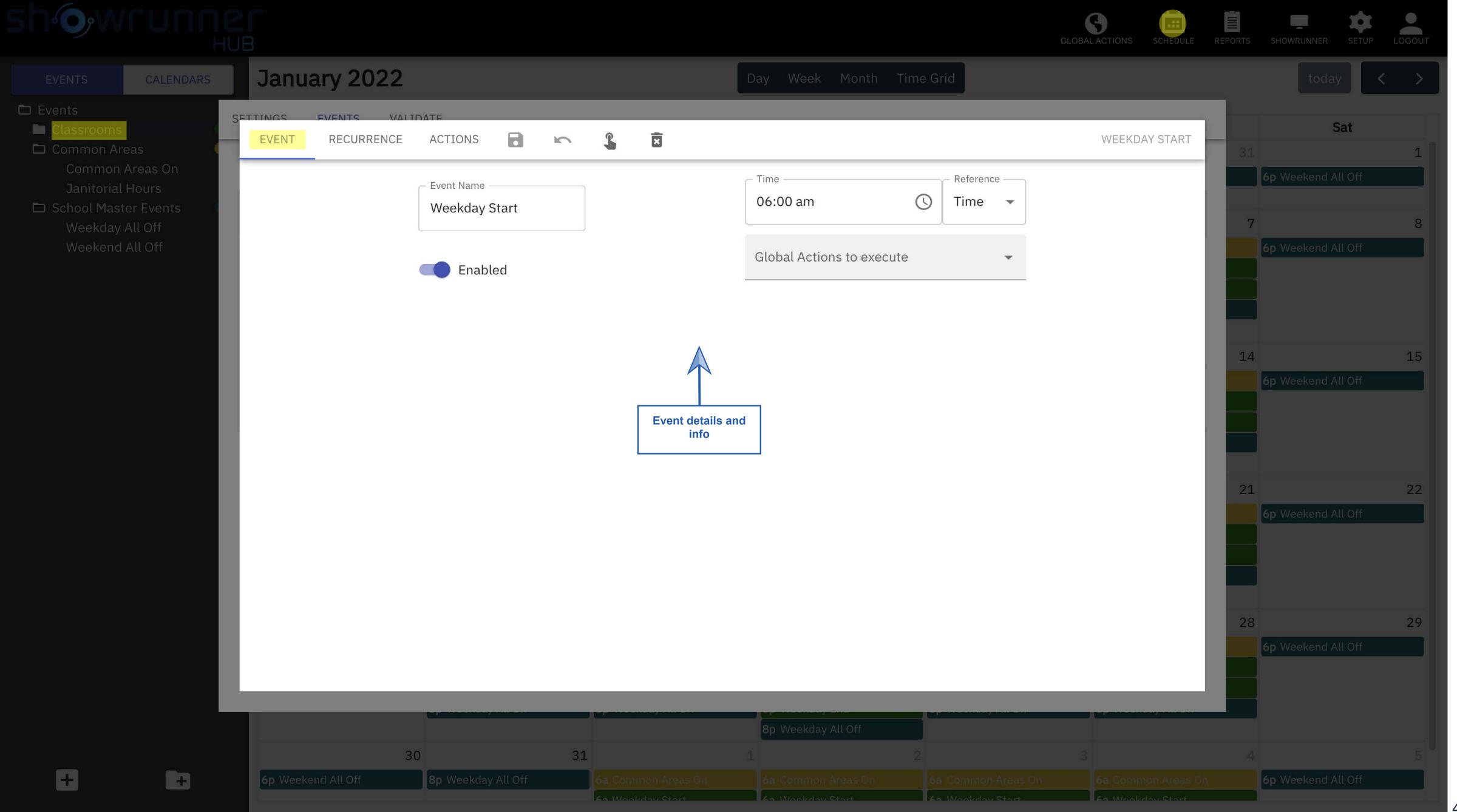

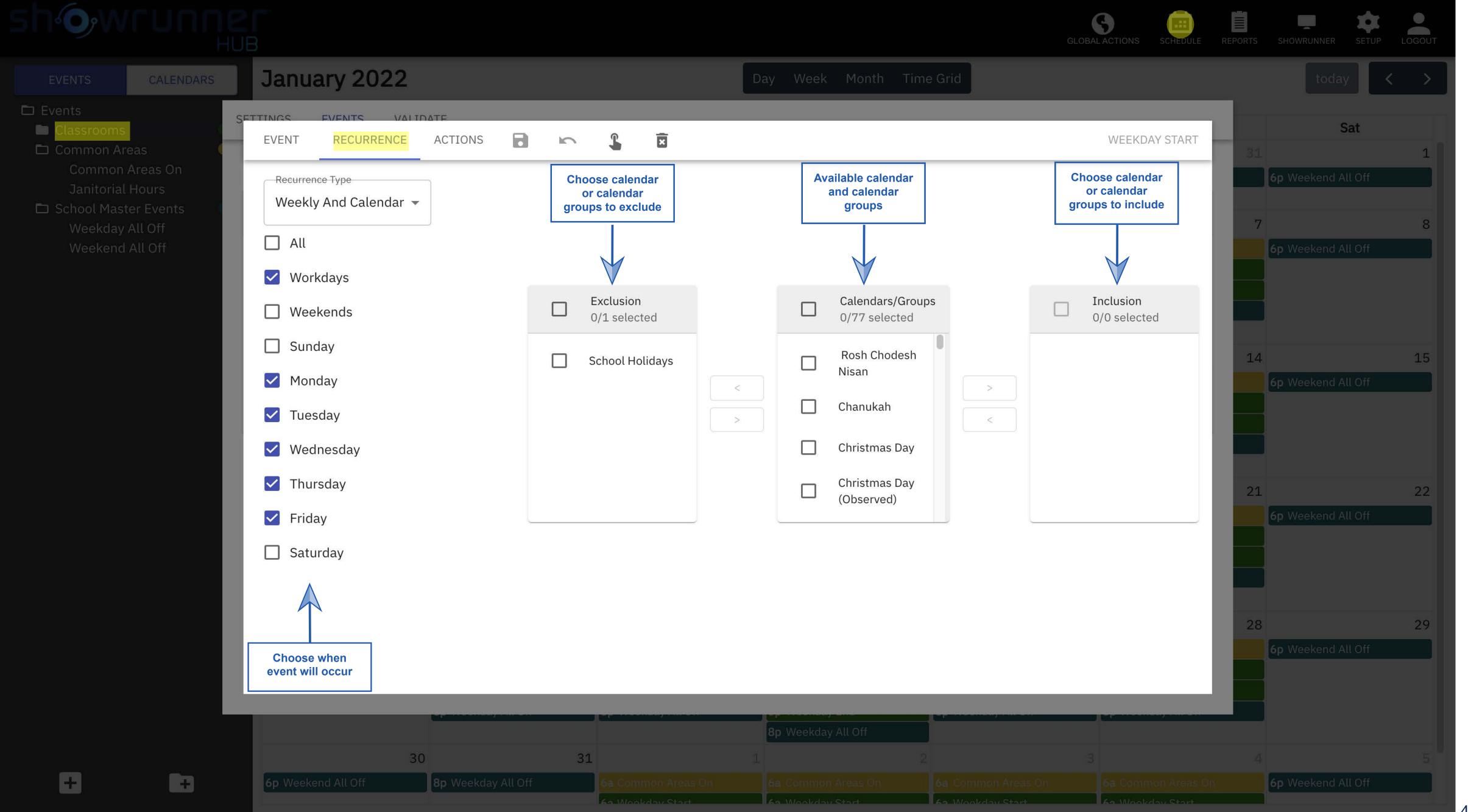

Prices and Specifications subject to change without notice, January 2022 "Chief Tools"

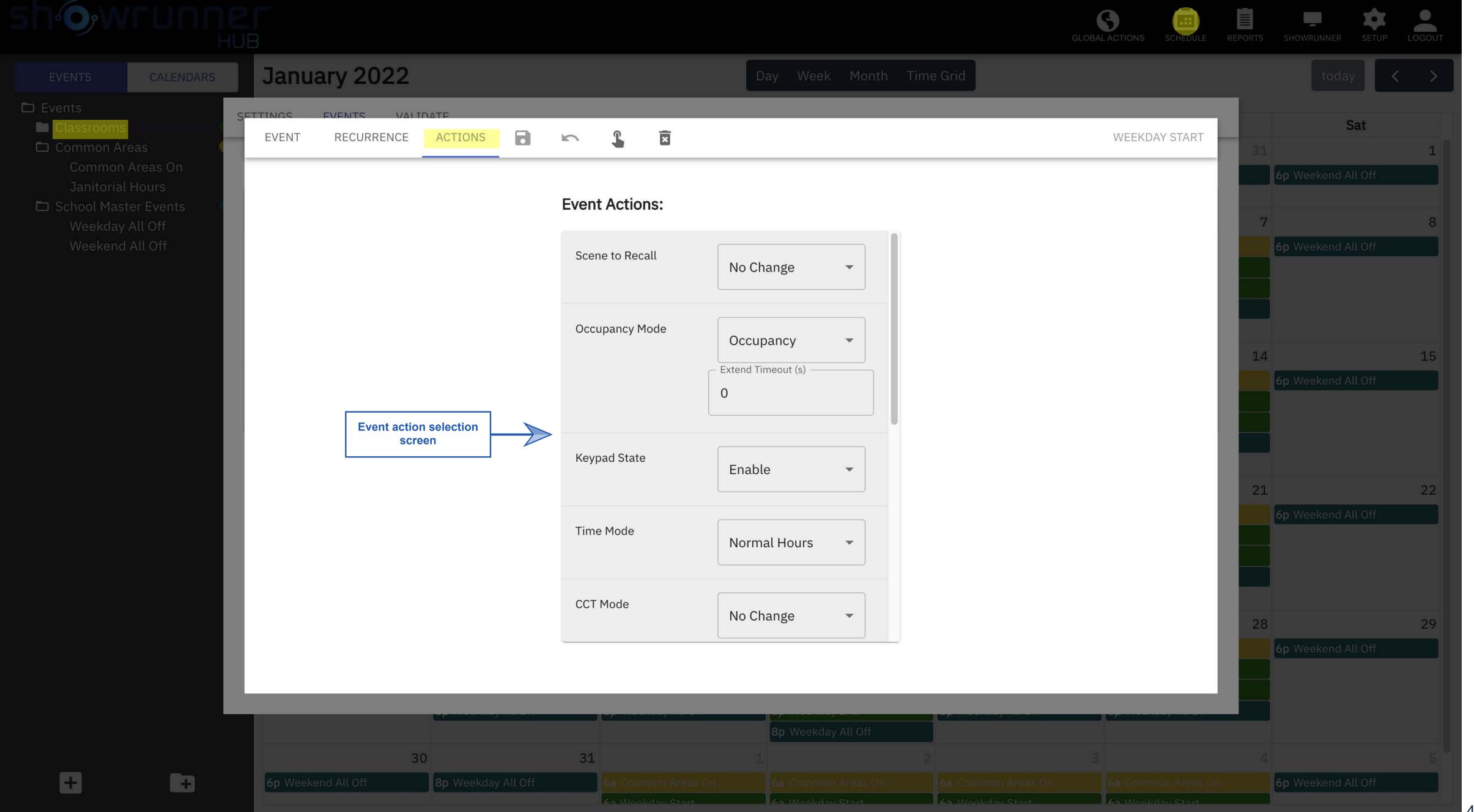

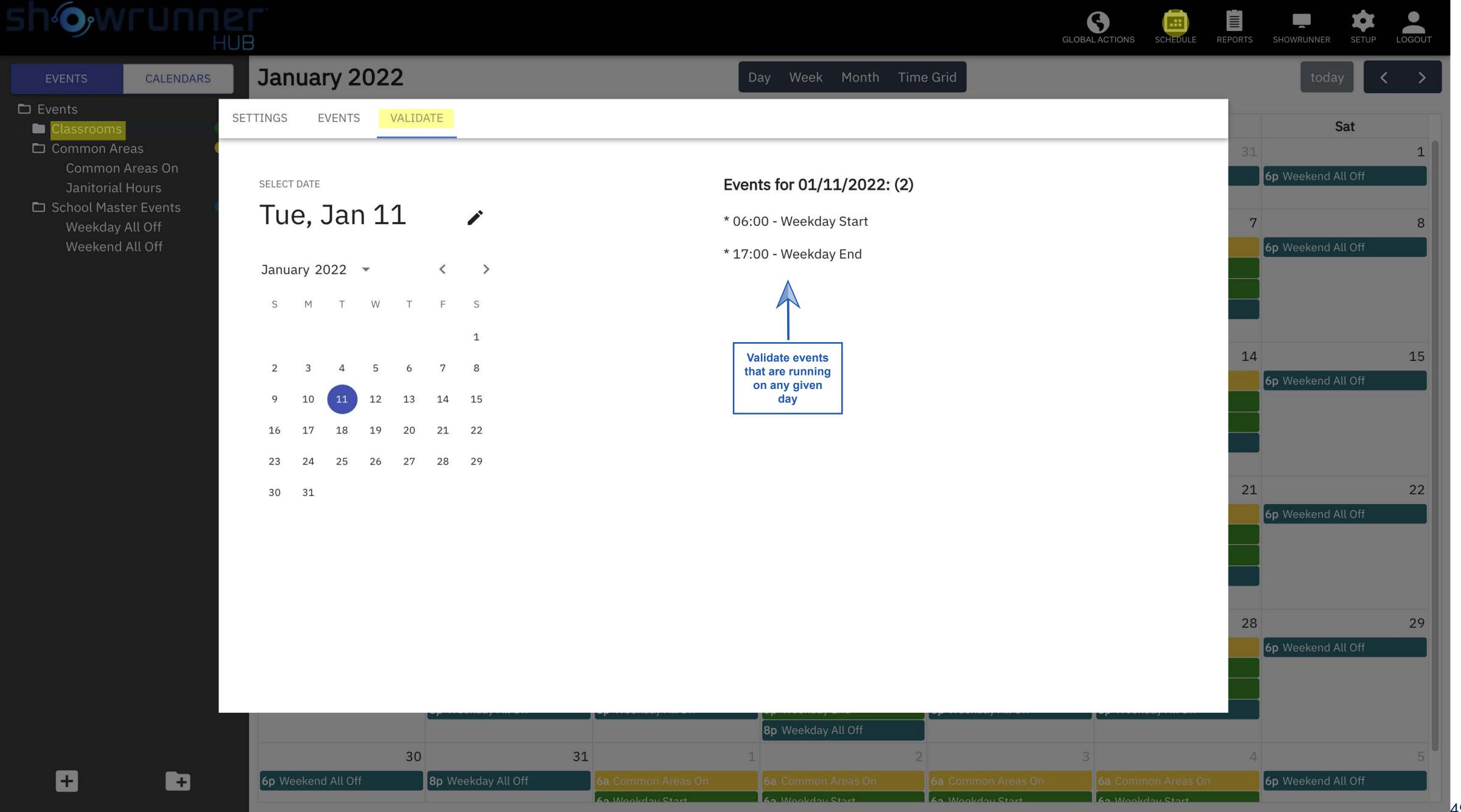

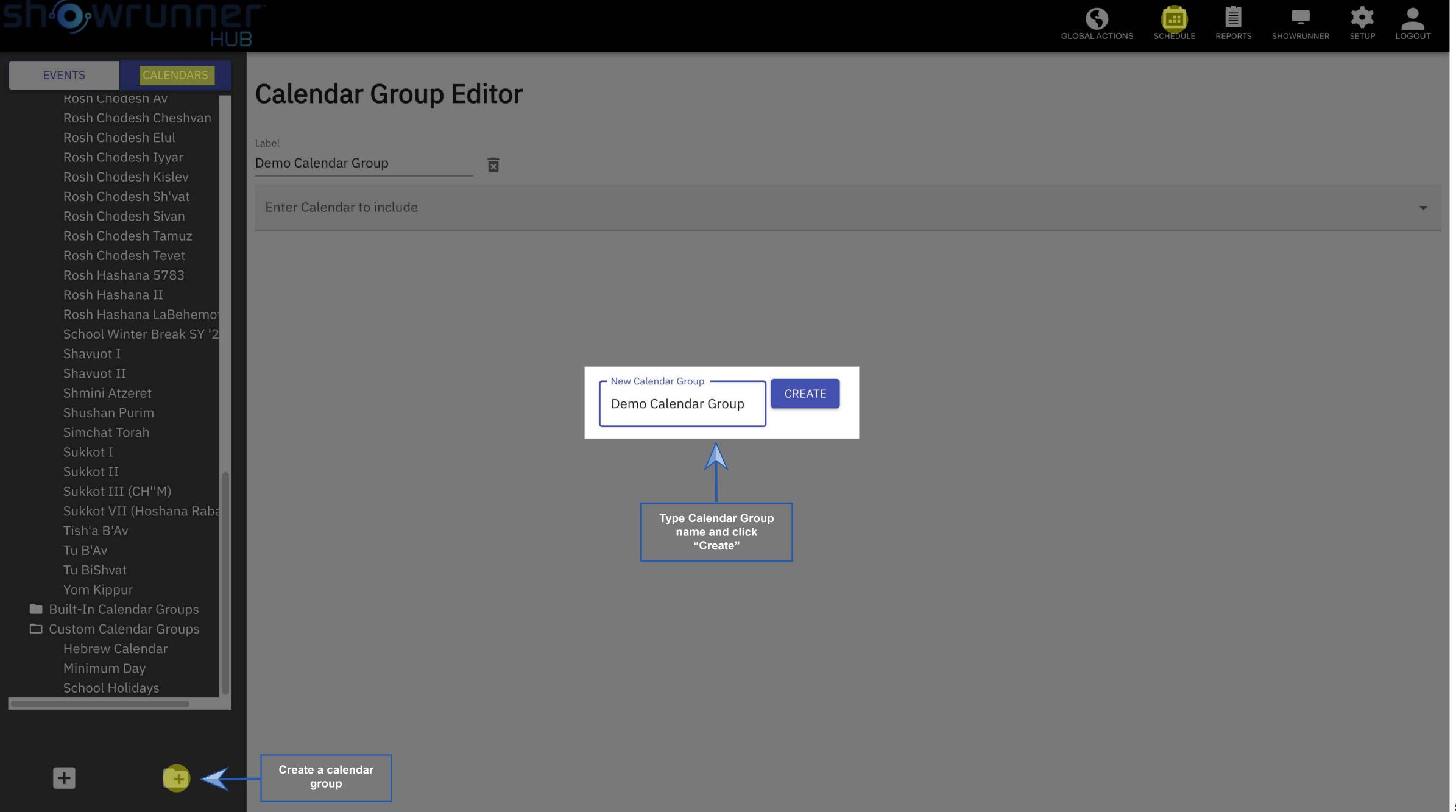

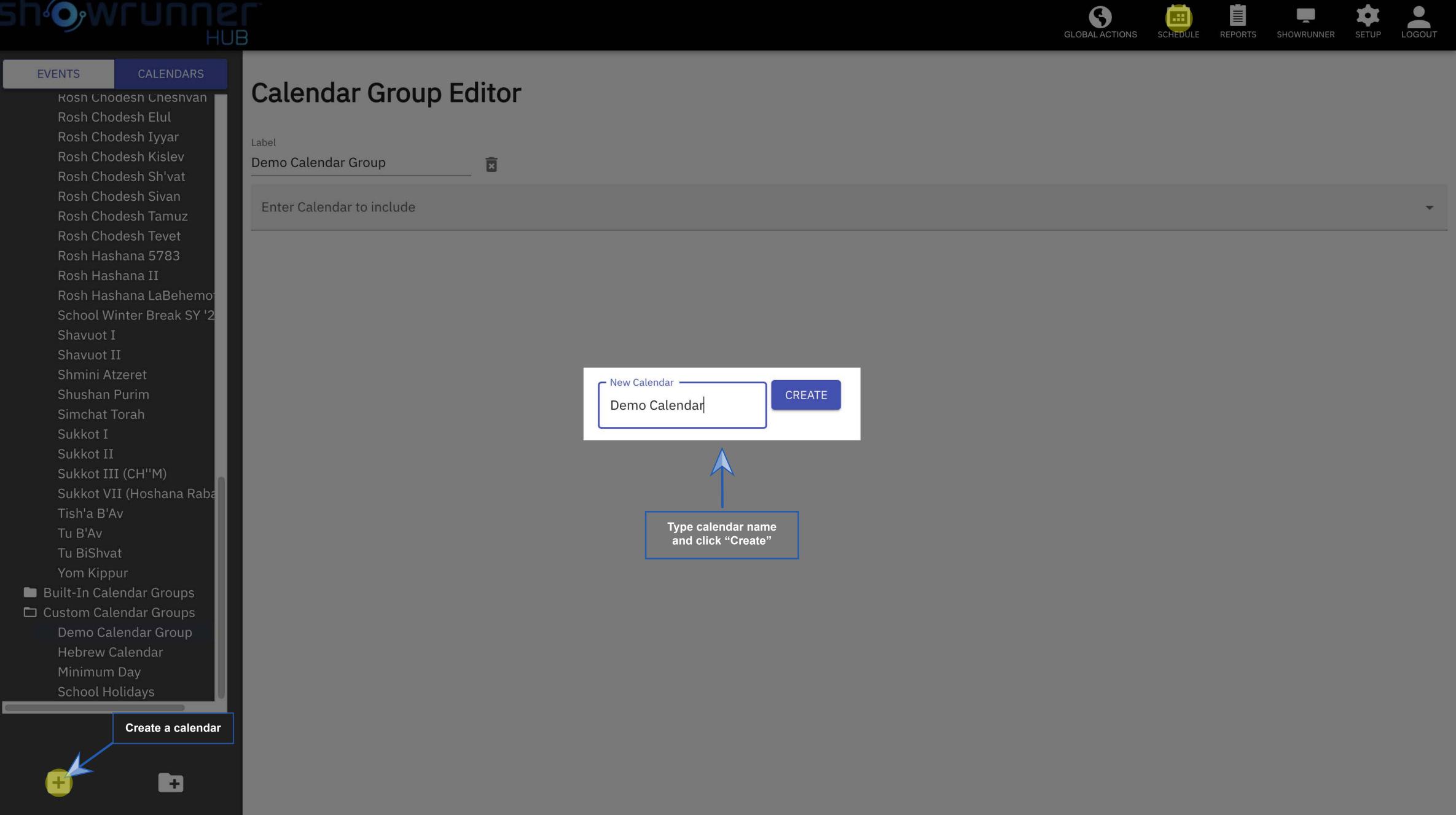

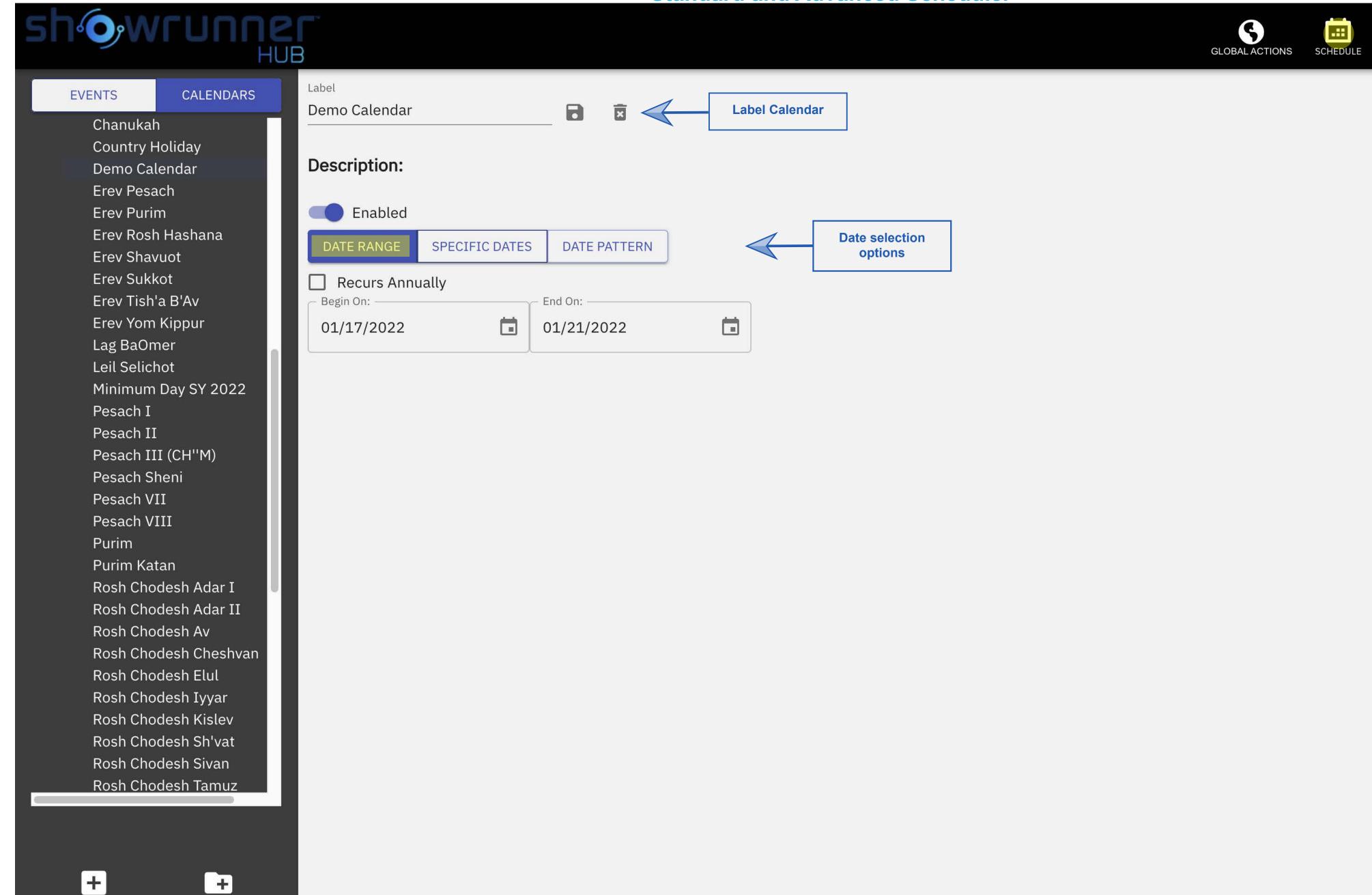

REPORTS SHOWRUNNER

SETUP LOGOUT

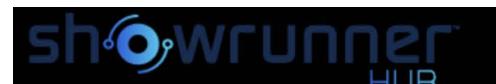

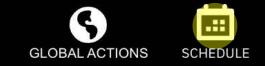

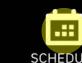

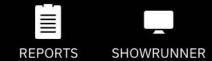

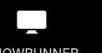

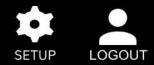

### **EVENTS** CALENDARS

Chanukah

Country Holiday

Demo Calendar

Erev Pesach

Erev Purim

Erev Rosh Hashana

Erev Shavuot

Erev Sukkot

Erev Tish'a B'Av

Erev Yom Kippur

Lag BaOmer

Leil Selichot

Minimum Day SY 2022

Pesach I

Pesach II

Pesach III (CH''M)

Pesach Sheni

Pesach VII

Pesach VIII

Purim

Purim Katan

Rosh Chodesh Adar I

Rosh Chodesh Adar II

Rosh Chodesh Av

Rosh Chodesh Cheshvan

Rosh Chodesh Elul

Rosh Chodesh Iyyar

Rosh Chodesh Kislev

Rosh Chodesh Sh'vat

Rosh Chodesh Sivan

Rosh Chodesh Tamuz

| Demo Calendar |   | _ |
|---------------|---|---|
|               | 8 | × |
| Description:  |   |   |

### Description:

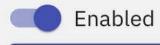

SPECIFIC DATES DATE RANGE

DATE PATTERN

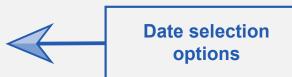

Recurs Annually

## January 2022

today

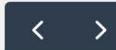

| Sun | Mon | Tue | Wed | Thu | Fri | Sat |
|-----|-----|-----|-----|-----|-----|-----|
| 26  | 27  | 28  | 29  | 30  | 31  | 1   |
| 2   | 3   | 4   | 5   | 6   | 7   | 8   |
| 9   | 10  | 11  | 12  | 13  | 14  | 15  |
| 16  | 17  | 18  | 19  | 20  | 21  | 22  |
| 23  | 24  | 25  | 26  | 27  | 28  | 29  |
| 30  | 31  | 1   | 2   | 3   | 4   | 5   |

CLEAR

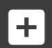

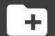

**Date selection** 

options

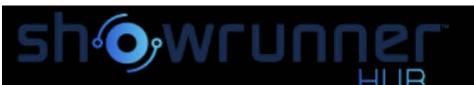

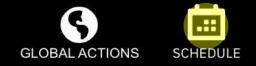

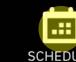

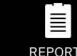

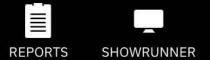

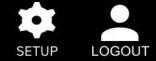

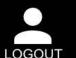

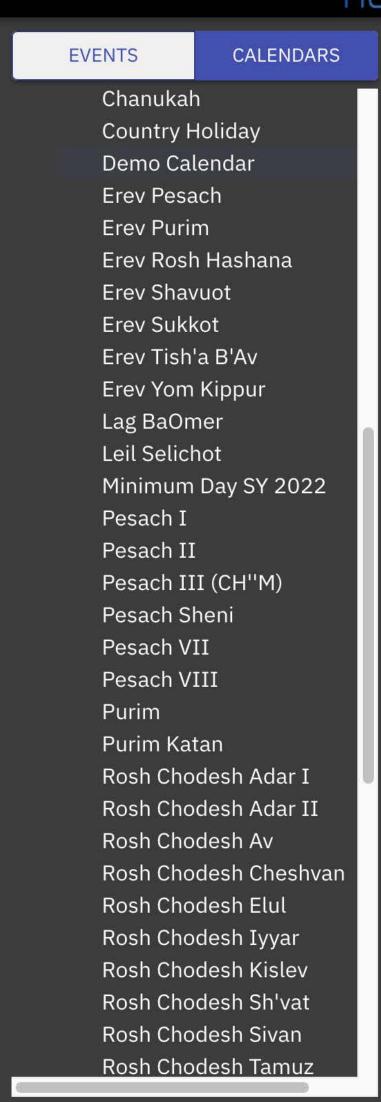

+

+

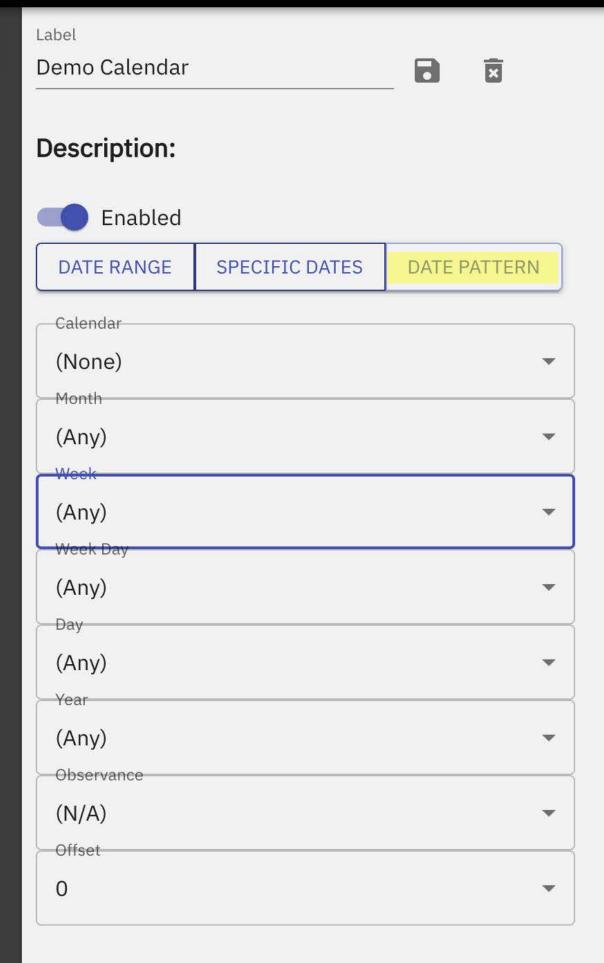

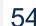

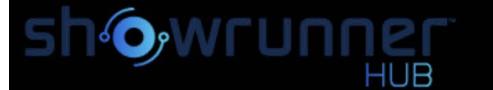

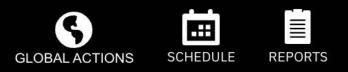

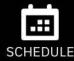

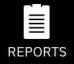

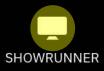

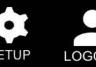

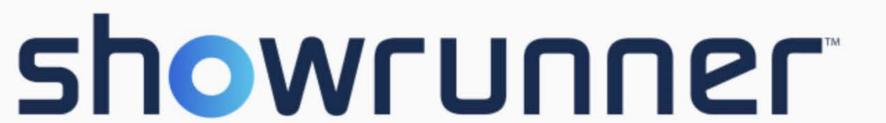

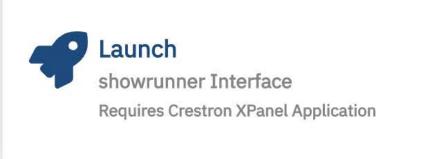

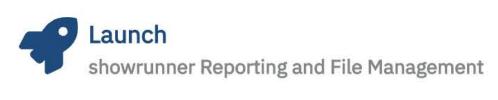

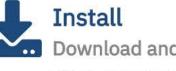

Download and Install the Crestron XPanel Application

This is not required if the application is already installed

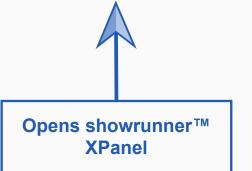

Download Current Config

DOWNLOAD

Upload New Config File

Upload New License File

☐ Restart after transfer

CHOOSE FILE

CHOOSE FILE

UPLOAD

UPLOAD

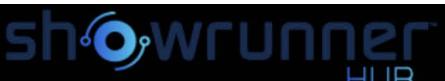

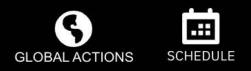

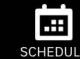

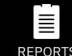

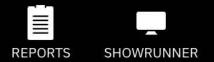

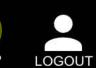

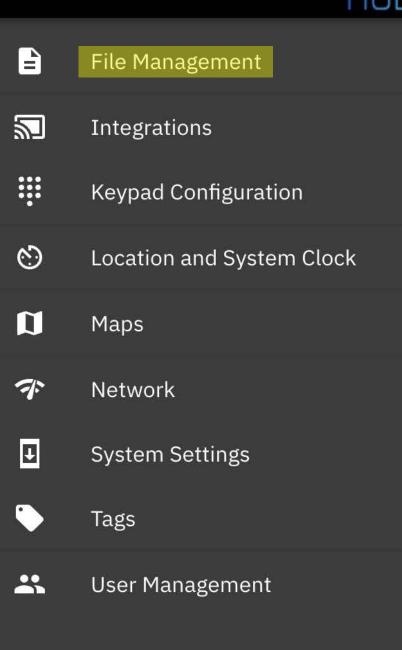

## File Management

**Config file** 

options

BACKUP

RESTORE

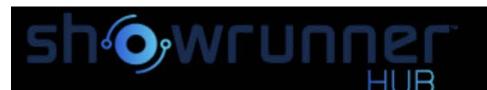

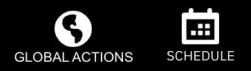

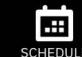

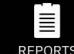

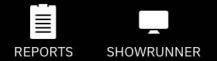

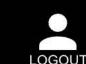

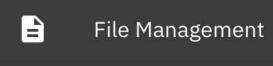

Integrations

Remote Systems

Keypad Configuration

Location and System Clock

Maps

Network

System Settings

Tags

User Management

## **Remote Systems**

ADD REMOTE SYSTEM

System Id Label Ip Address/Hostname Connection Type **CWS Port Override** Edit Port Override VC4 Room Id Delete

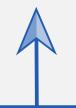

For linking remote systems to a central control processor

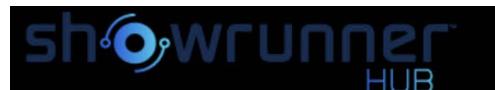

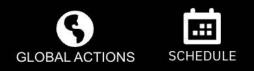

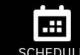

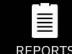

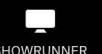

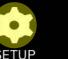

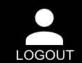

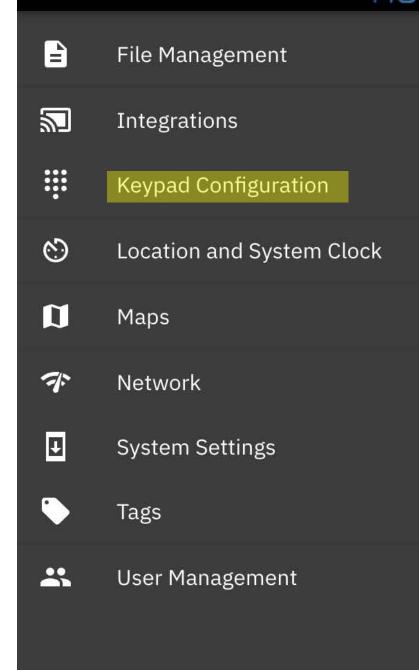

## **Keypad Configuration**

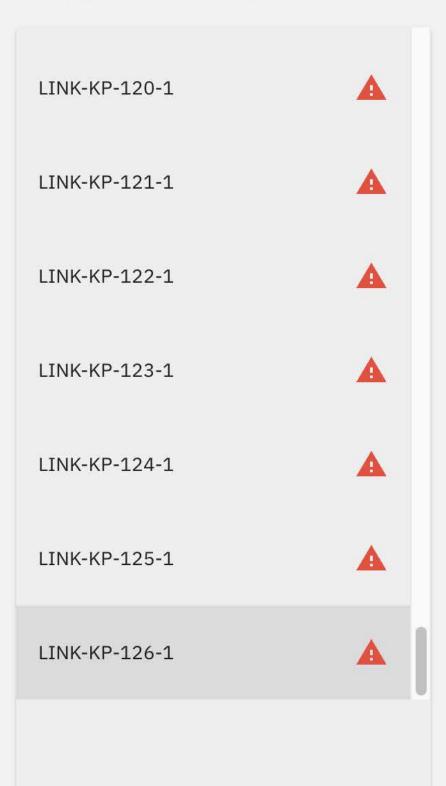

## **Link to showrunner™ Keypad Configuration UI Guide**

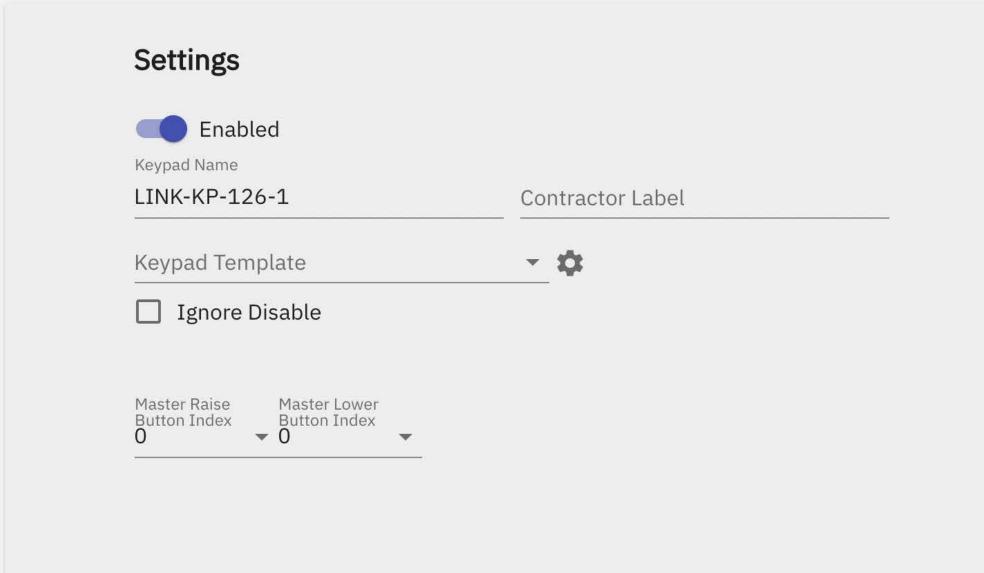

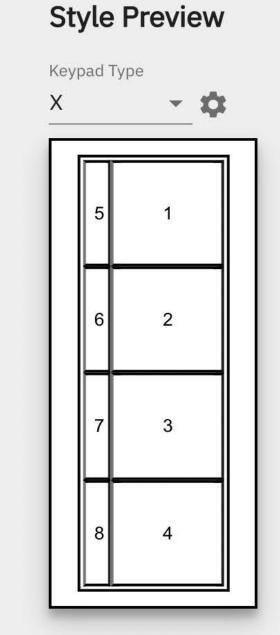

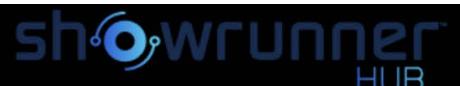

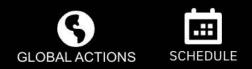

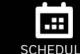

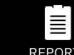

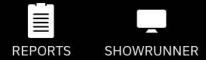

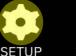

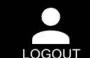

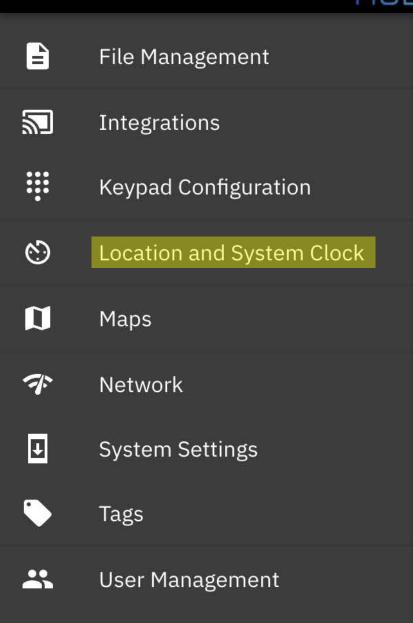

## **Location and System Clock**

Sunrise: 7:21 AM Sunset: 5:09 PM

Longitude Latitude 37.326 -121.945 Date Time

January 12th 11:27 AM

APPLY

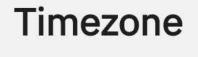

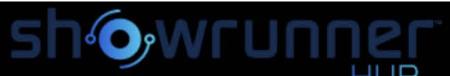

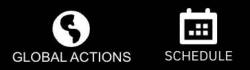

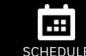

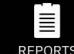

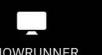

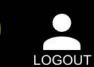

|          | HL                        |
|----------|---------------------------|
|          | File Management           |
| 2        | Integrations              |
| ₽        | Remote Systems            |
| <b>:</b> | Keypad Configuration      |
| <b>©</b> | Location and System Clock |
| n        | Maps                      |
| 示        | Network                   |

System Settings

User Management

Tags

## Maps Management

ADD MAP

| Name             | Building     | Floor | Description | Image File | Edit | Delete |
|------------------|--------------|-------|-------------|------------|------|--------|
| School Floorplan | showrunner U | Main  | School      | School.svg |      |        |

**How to add maps and floorplans in the showrunnerHUB™ - Link** 

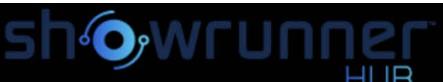

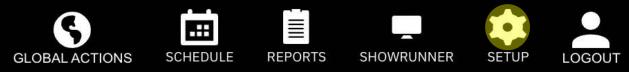

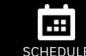

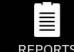

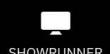

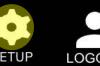

|     | HUE                       |
|-----|---------------------------|
| =   | File Management           |
| 2   | Integrations              |
|     | Keypad Configuration      |
| හ   | Location and System Clock |
| u   | Maps                      |
| 7   | Network                   |
| Į.  | System Settings           |
| (i) | Project Information       |
| L   | Touchpanel Settings       |
|     | Tags                      |
| *   | User Management           |

# **Project Information**

| Job Number | Location Name | Address     | Support Contact Email         | Support Contact Name | Support Contact Phone | Edit |
|------------|---------------|-------------|-------------------------------|----------------------|-----------------------|------|
| 123456789  | showrunner U  | 1 Chief Way | Support@ChiefIntegrations.com | Chief                | 949-123-4567          |      |

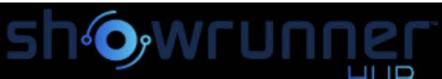

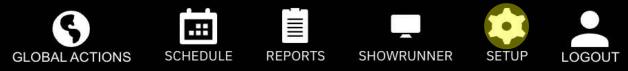

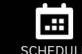

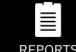

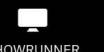

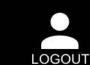

|            | HL                        |
|------------|---------------------------|
|            | File Management           |
| 2          | Integrations              |
| <b>!!!</b> | Keypad Configuration      |
| හ          | Location and System Clock |
|            | Maps                      |
| 7          | Network                   |
| Ū.         | System Settings           |
| <b>(i)</b> | Project Information       |
| £          | Touchpanel Settings       |
| •          | Tags                      |
|            |                           |

User Management

# **Project Information**

| Touch Panel Inactivity Timeout | Technician Passcode Overrides SceneLock | Technician Passcode Required | User Passcode Required | Edit |
|--------------------------------|-----------------------------------------|------------------------------|------------------------|------|
| 300000                         | ×                                       | ×                            | ×                      |      |

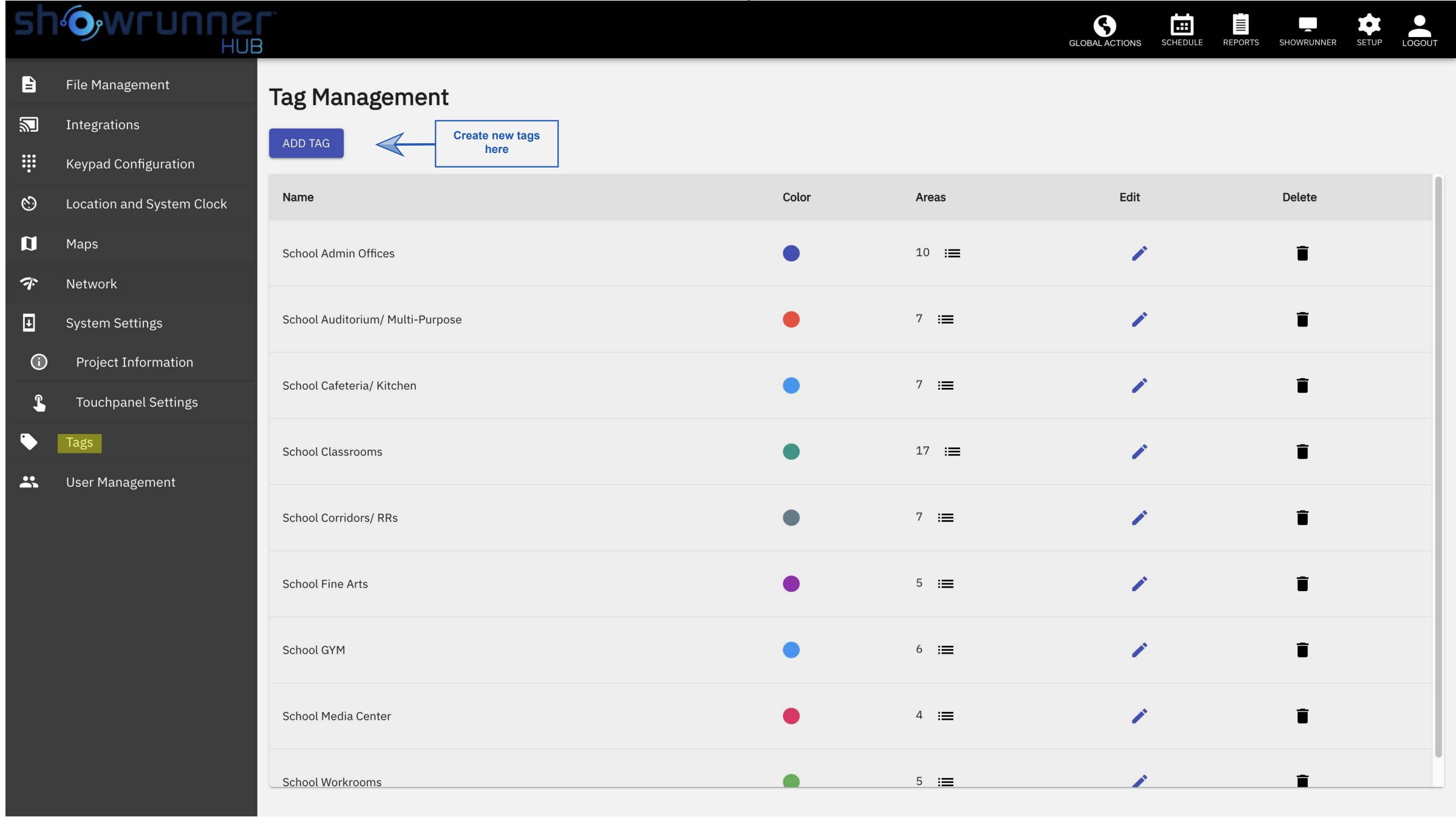